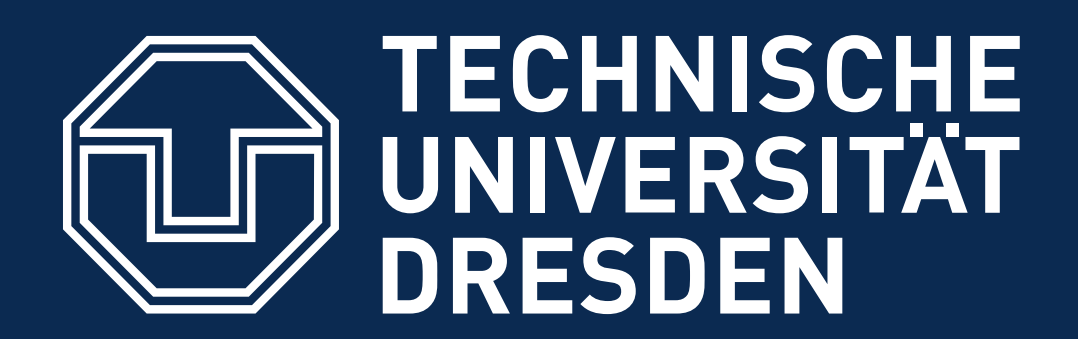

**Faculty of Computer Science** Institute of Systems Architecture, Operating Systems Group

#### **CARSTEN WEINHOLD, BJÖRN DÖBEL**

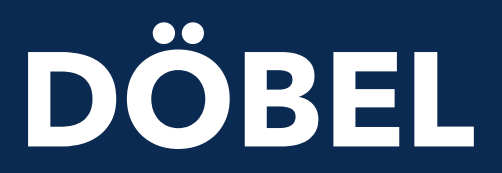

# **SOFTWARE SANDBOXES**

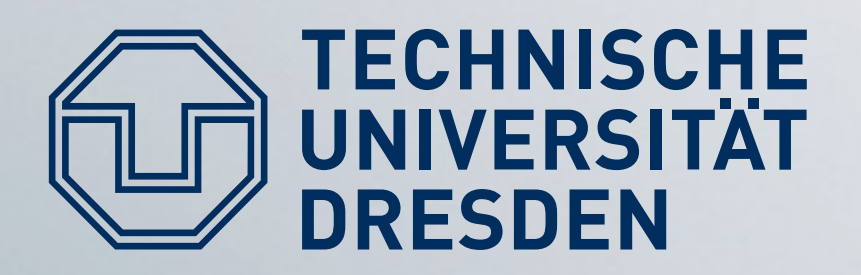

- Why and what to isolate?
- Machine-Level Isolation
	- Virtual Machines
	- **SELinux**
- Application-Level Isolation
	- Chromium Architecture
	- Native Client

# Outline

#### • OS-level isolation: chroot, BSD Jails, OS Containers,

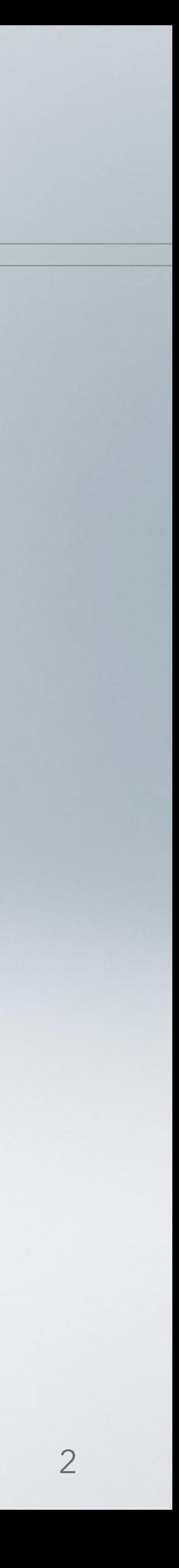

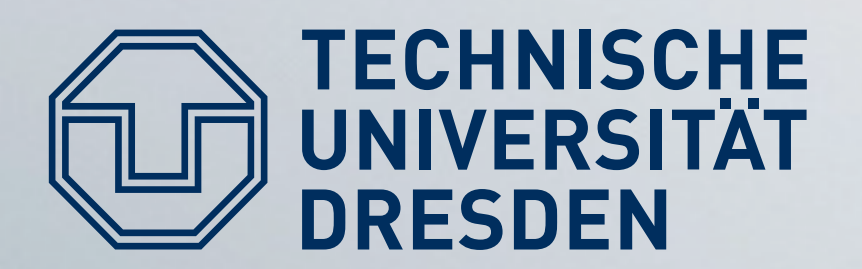

# The Need for Isolation

- Large-scale: Multi-user systems
	- Security:

- · Sharing: ... but allow this for certain exceptions. • Fair distribution of resources (CPU time / network bandwidth)
- among users
- Small-scale: Integrate software from differing sources • Web browser: websites, plugins
- 

Prevent other users from reading/modifying my data...

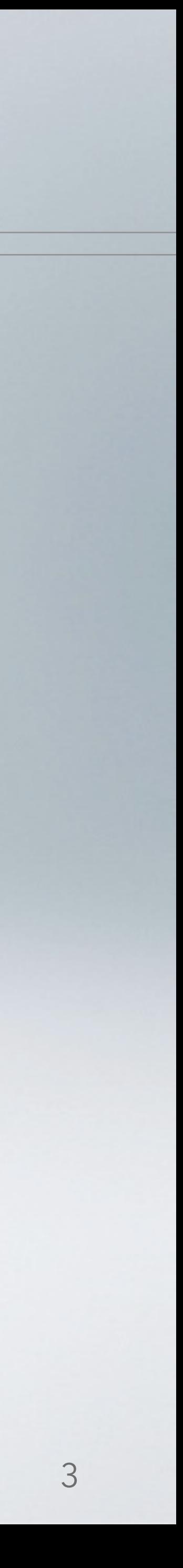

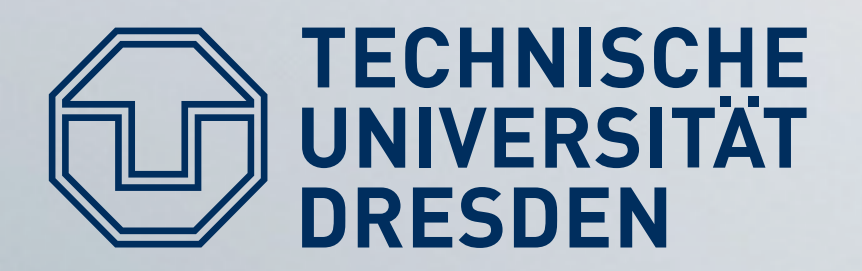

#### • Fault Isolation

• A faulting application shall not take down others.

#### **• Resource Isolation**

- Global resources shall be distributed fairly across all users
- What is fair?
- Security Isolation
	- Applications shall not access or modify others' data.

# **Types of Isolation**

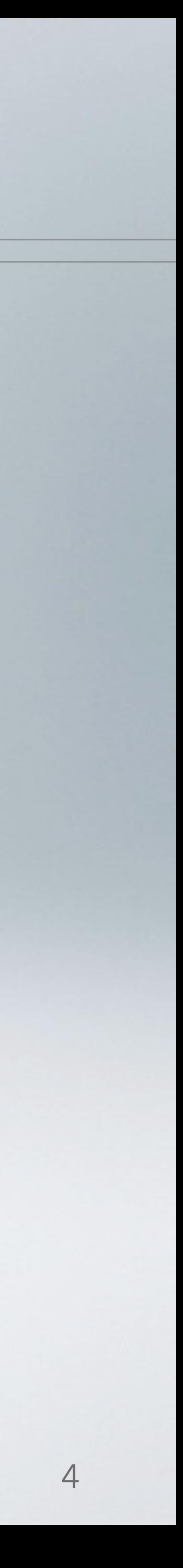

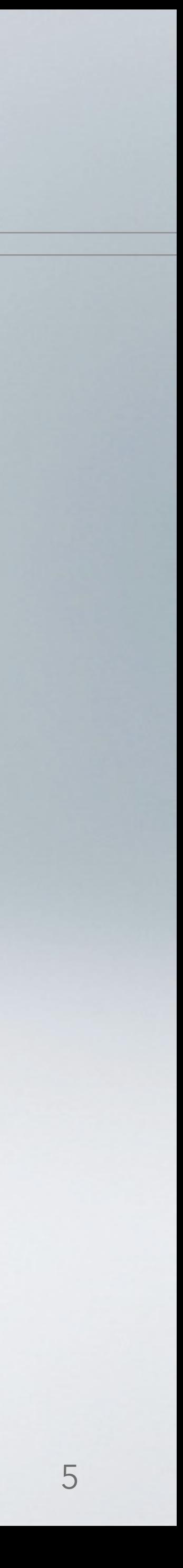

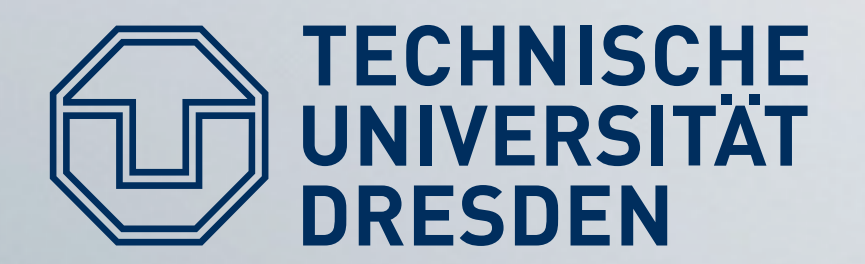

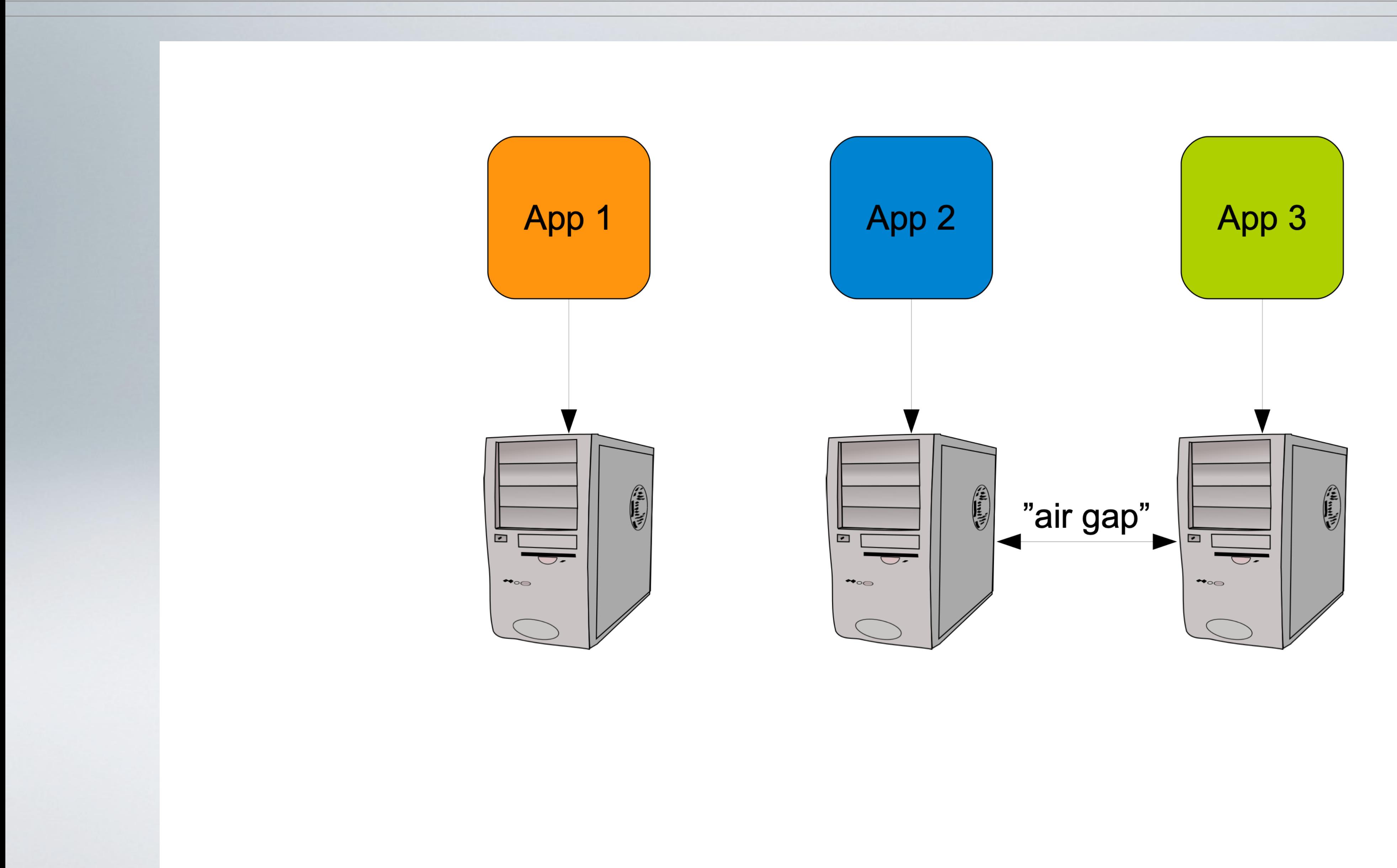

# **Physical Separation**

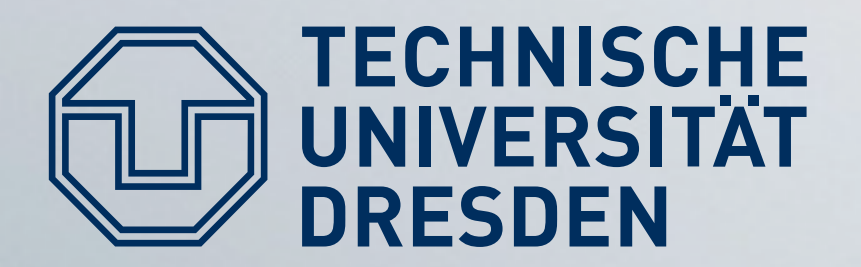

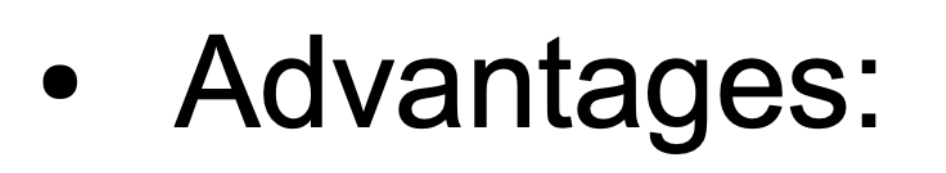

- Achieves isolation
- Different OS/software setups
- Disadvantages:
	- Resource overcommit
	- Administration effort
	- Sharing difficult

# **Physical Separation**

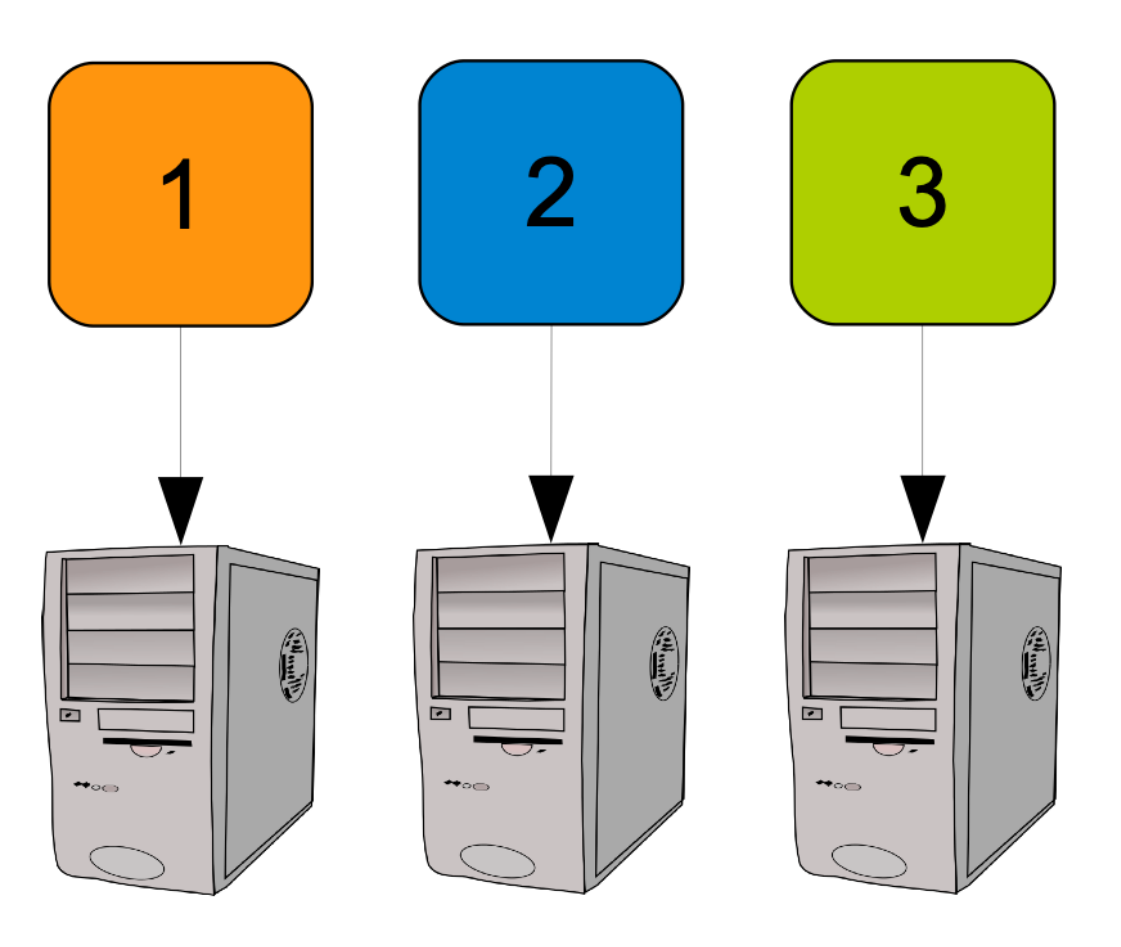

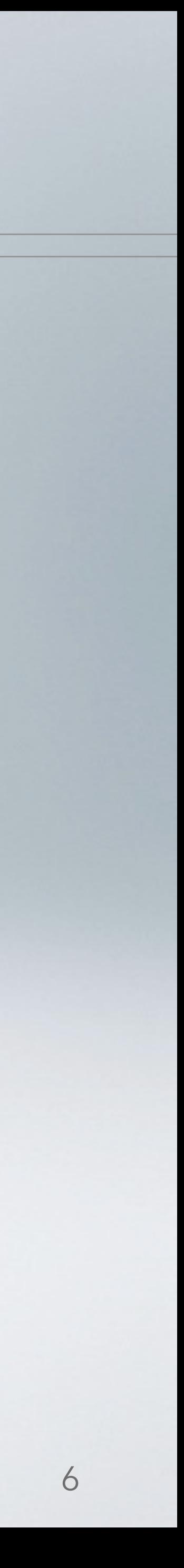

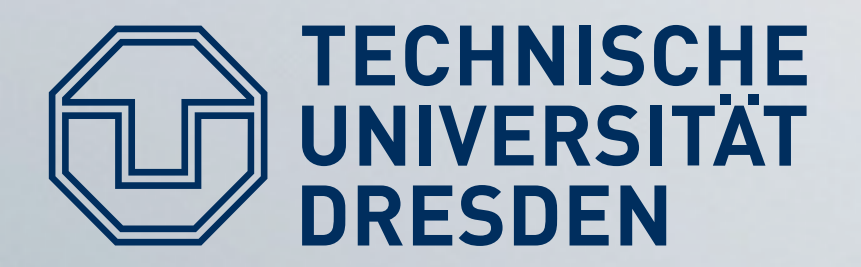

#### · Idea: better resource utilization by running multiple virtual machines on a single physical

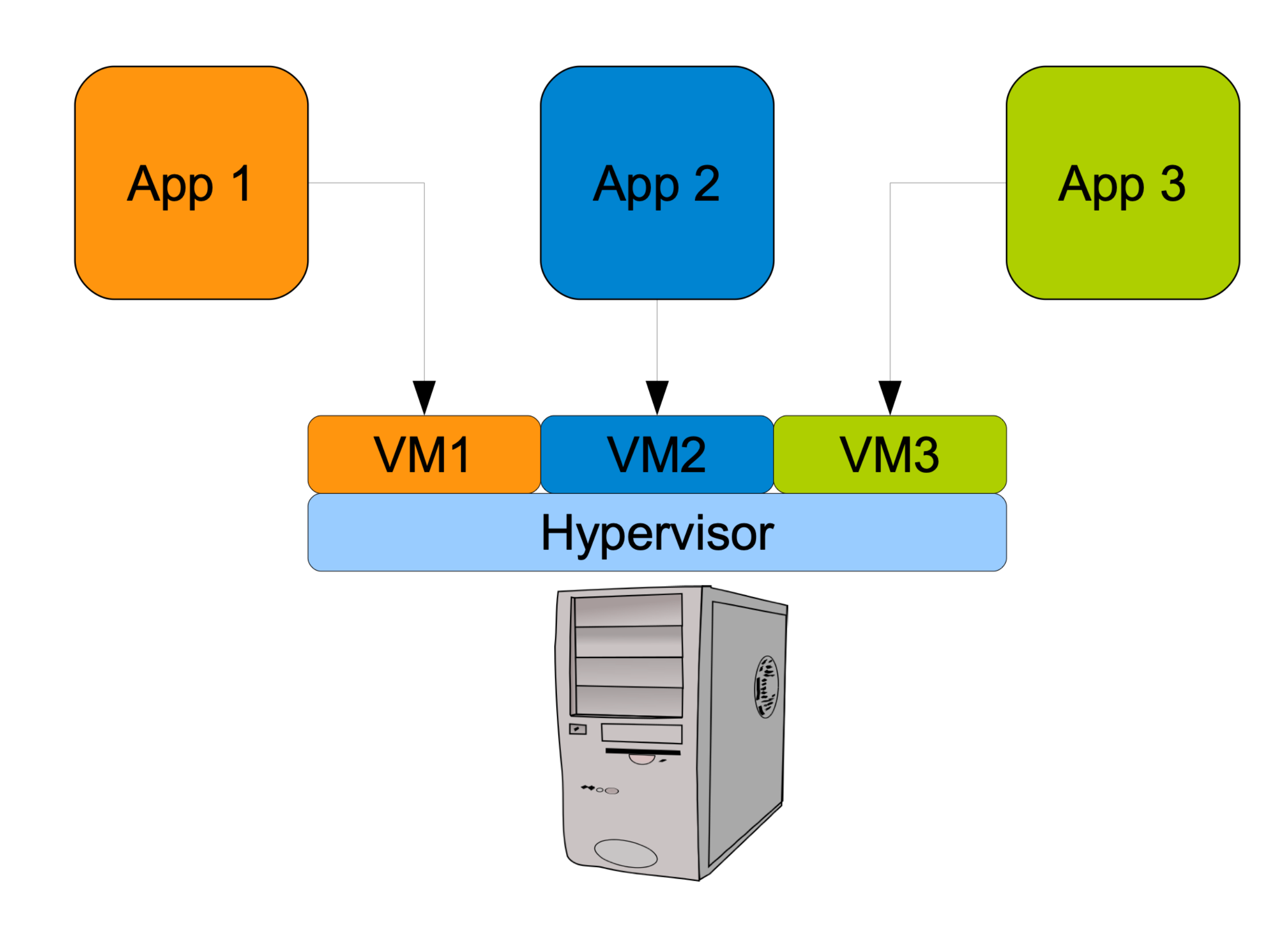

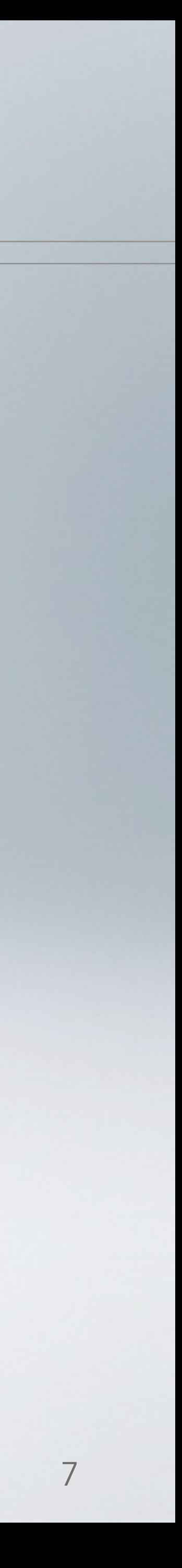

# **Virtual Machines**

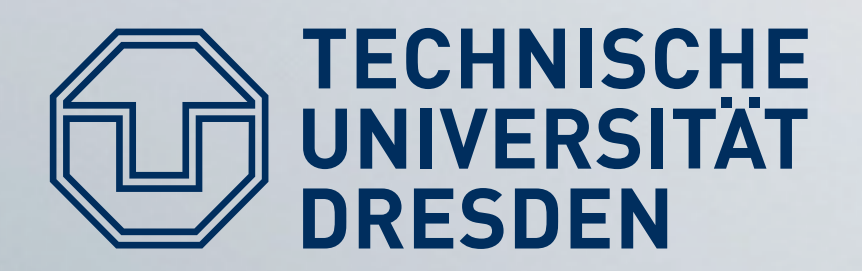

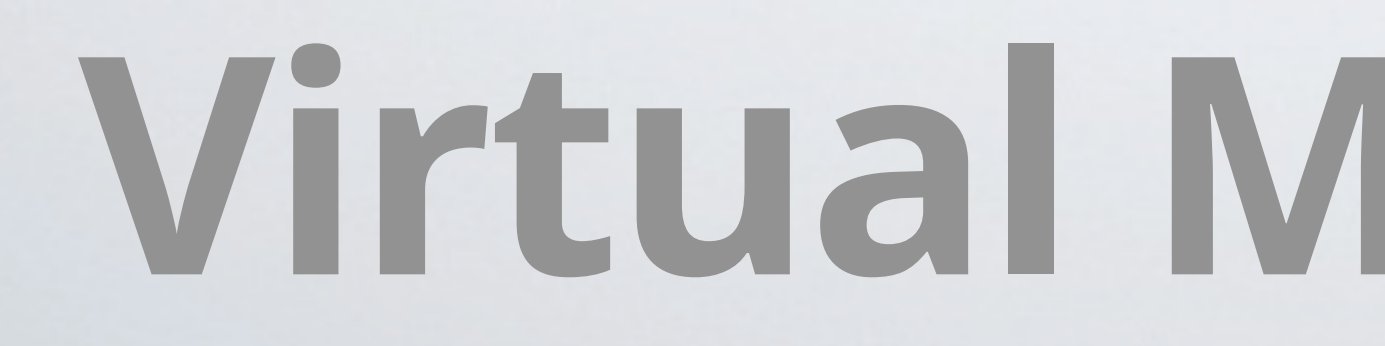

- Provides virtual hardware environment
	- Guest OS runs as on real hardware
	- Intercept (and emulate) privileged instructions
	- Virtual devices
- Type  $1 -$  Bare metal
	- Runs as OS directly on hardware
	- e.g., VMware ESXi, Xen

# UNIVERSITÄT Virtual Machine Monitor

- Type  $2$  hosted
	- Part of a native OS (e.g., kernel module)
	- e.g., KVM, VirtualBox

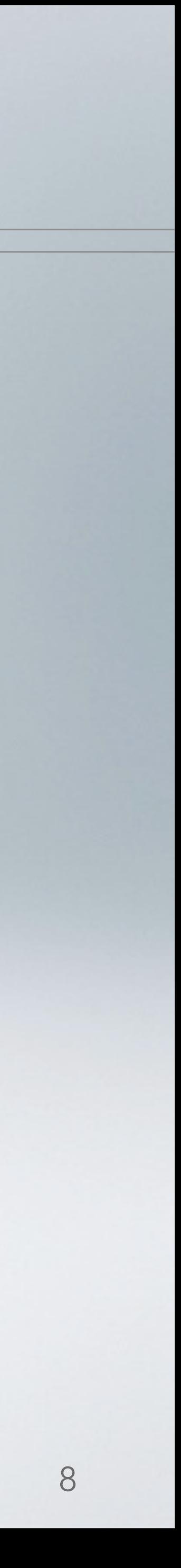

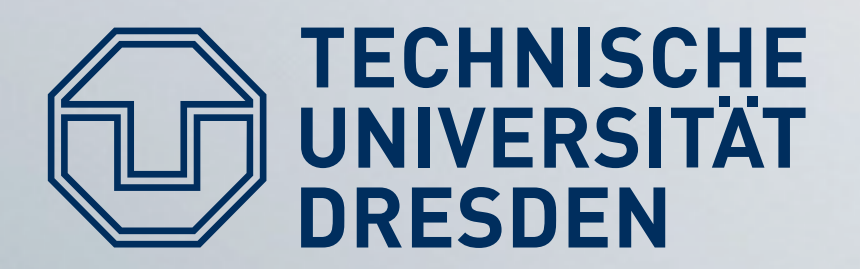

#### • Advantages

- **Isolation**  $\bullet$
- Better resource utilization
- Different OS/SW setups
- Disadvantages
	- Management
	- Slight Performance overhead
	- Sharing still difficult

# **Isolation with VMs**

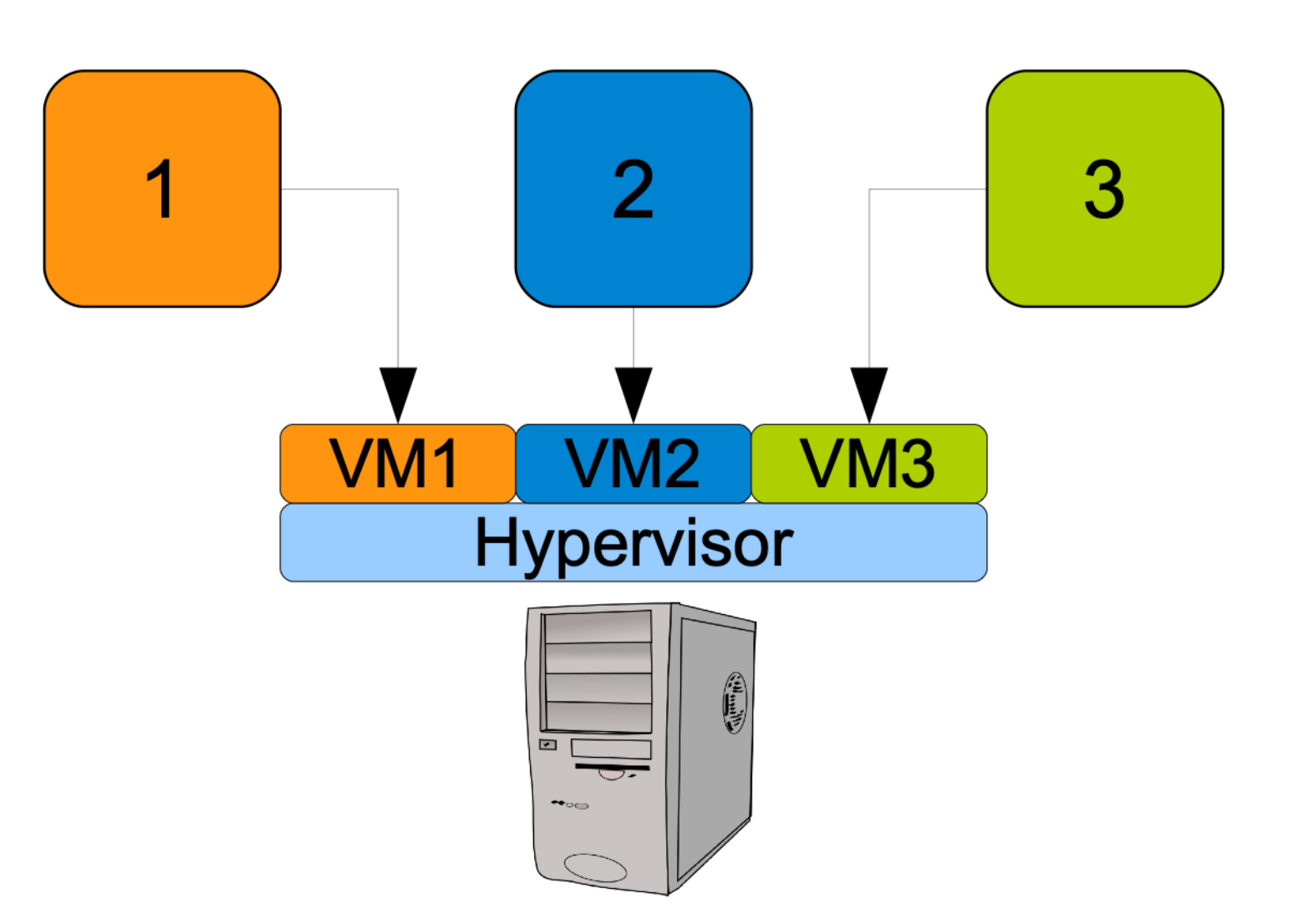

Many more implementation issues: See lectures on **Microkernel-Based Operating Systems and Microkernel Construction** 

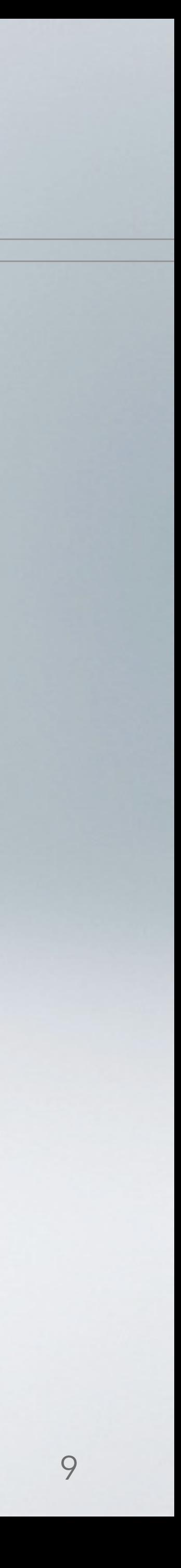

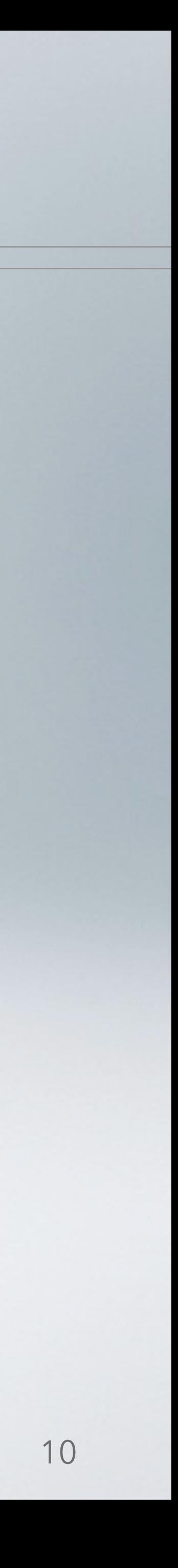

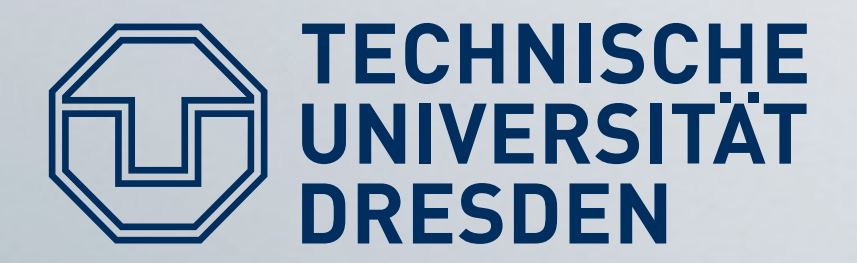

## **Isolation (?) in Multi-User Systems**

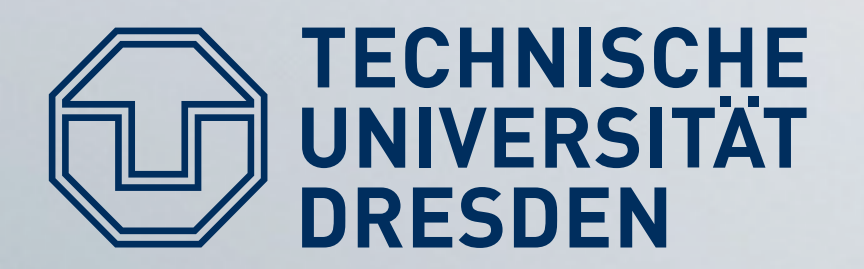

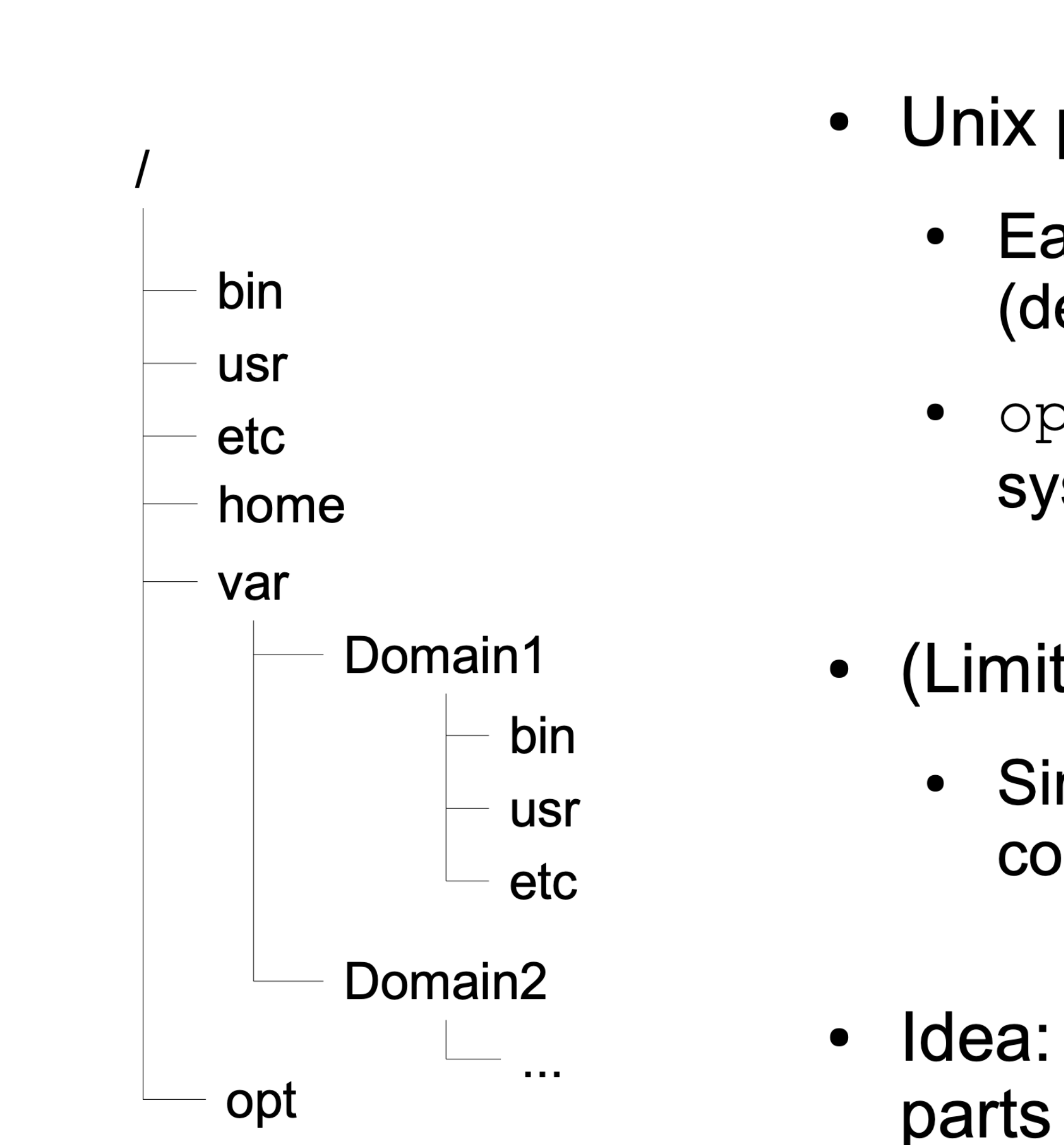

# Multi-User System

- Unix path name resolution
	- Each process has a lookup root  $(default: /)$
	- open  $(''/foo/bar/baz'')$  traverses file system hierarchy starting from this root
- (Limited) ACLs to manage access rights
	- Single group/owner not sufficient for complex access policies
- · Idea: Restrict users/programs' access to
	- parts of the file system  $\rightarrow$  chroot

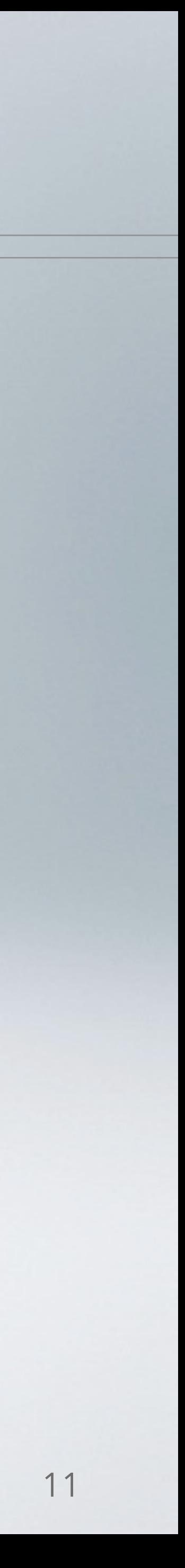

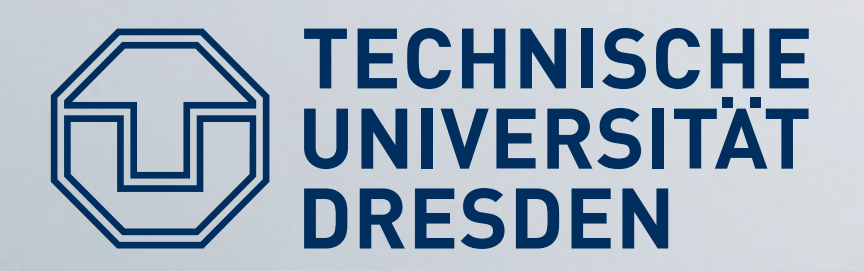

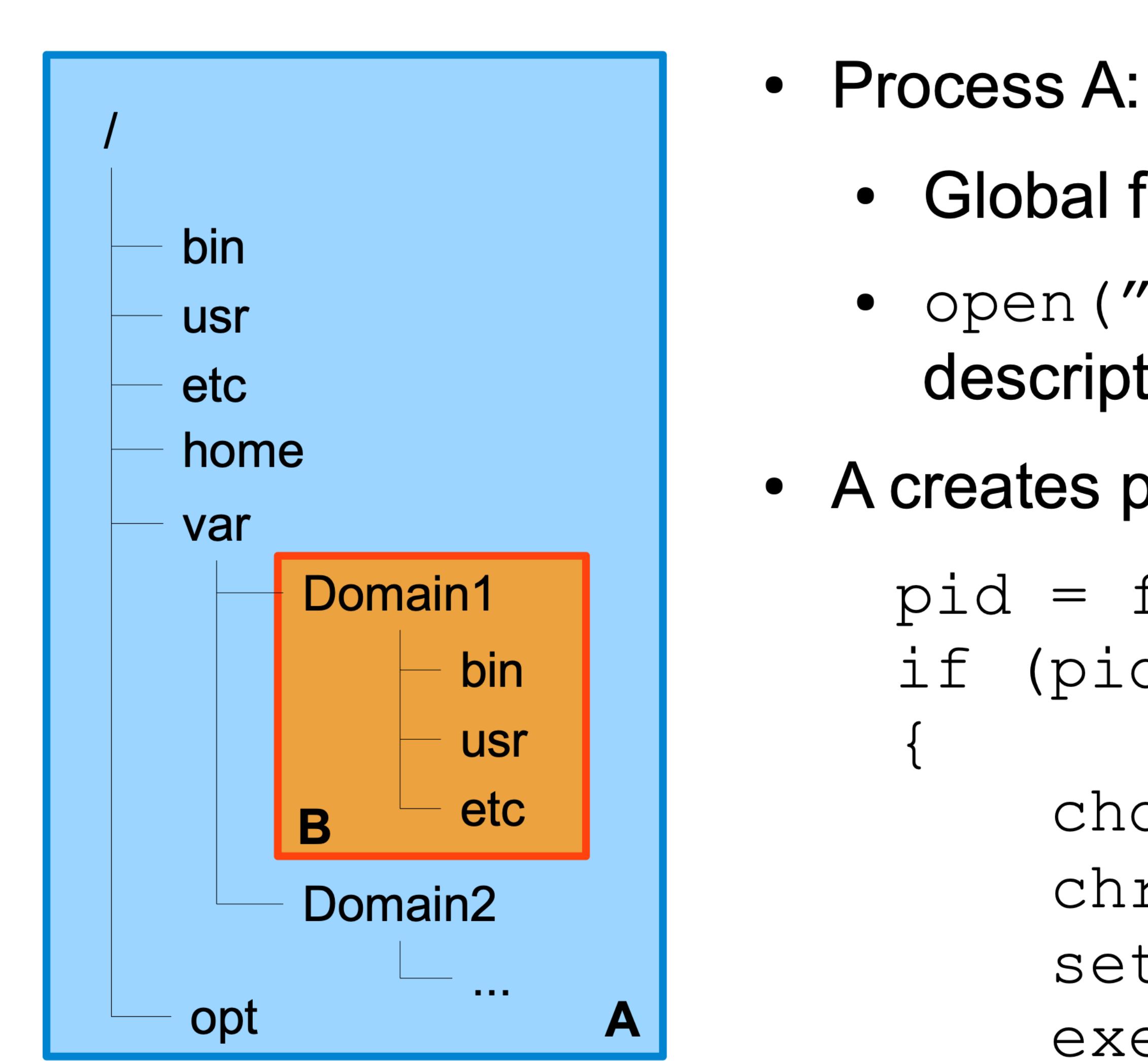

# Chroot Example

- 
- Global file system access
- open  $(''/bin/ls'') \rightarrow$  returns file descriptor to /bin/ls
- A creates process B:
	- $pid = fork()$ ; if  $(pid == 0)$  //  $chi1d$

chdir("/var/Domain1"); chroot ("/var/Domain1"); setuid (some user); execve ("program B");

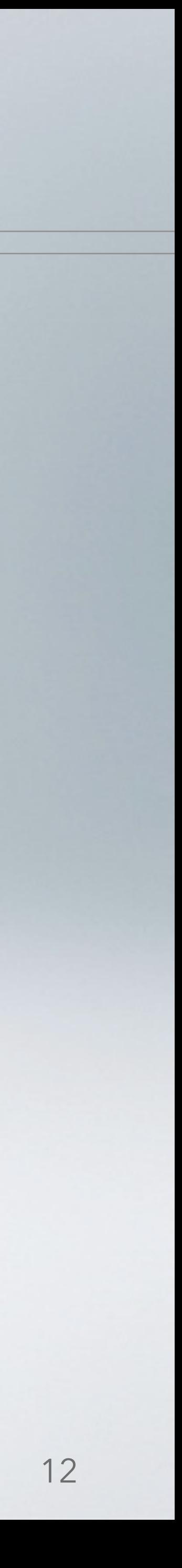

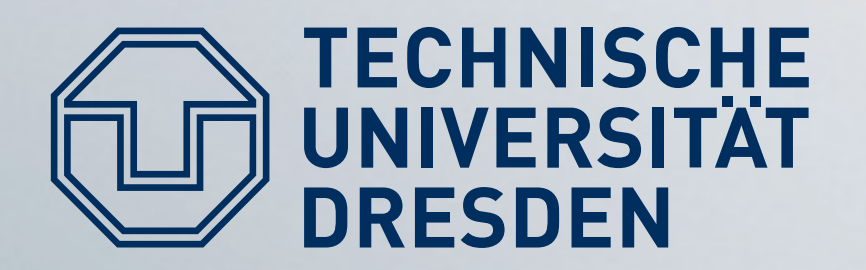

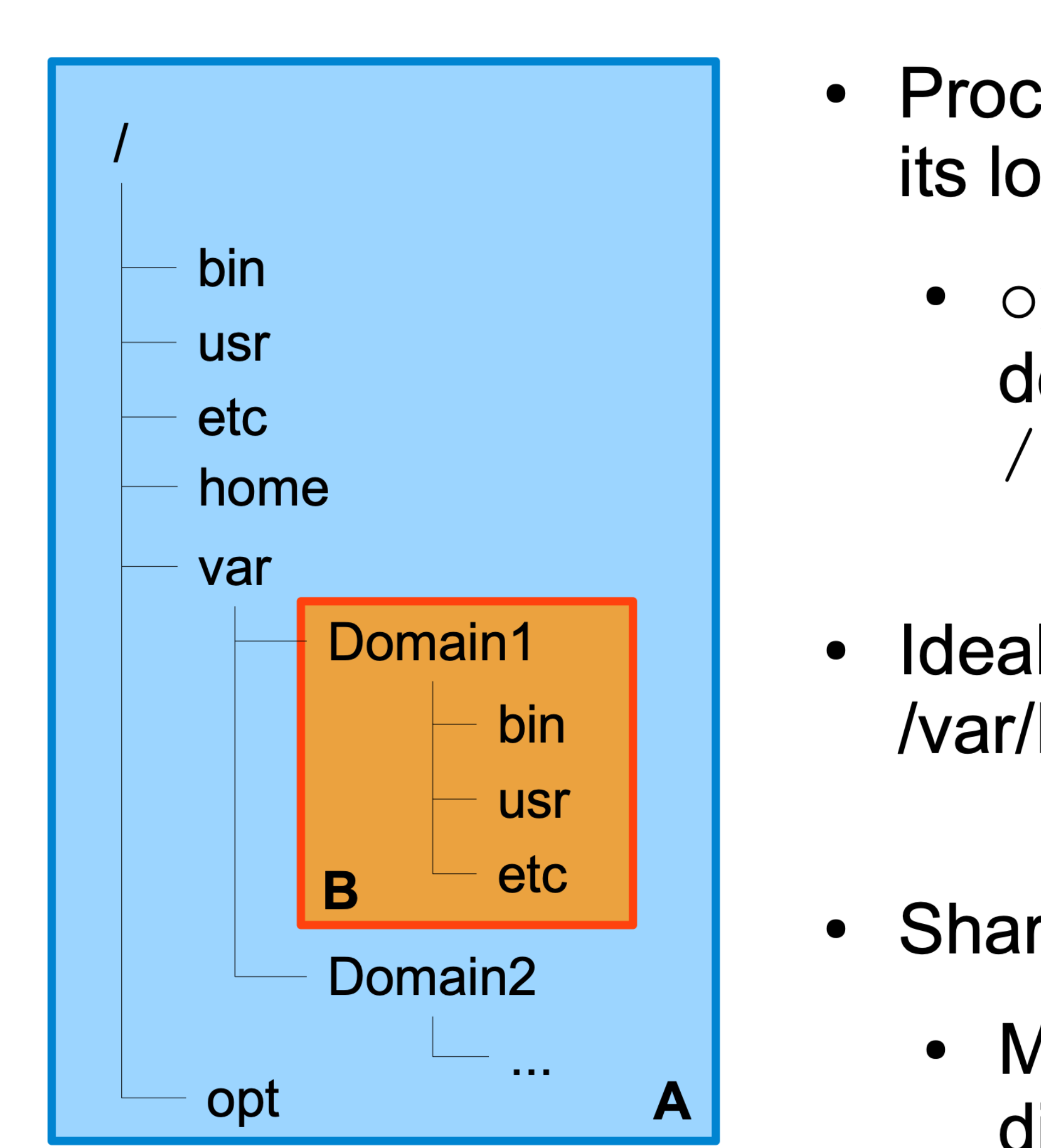

# Chroot Example

- Process B now has /var/Domain1 set as its lookup root
	- open  $(''/bin/ls'')$  returns file descriptor to /var/Domain1/bin/ls
- Ideally, no access to anything outside /var/Domain1 possible for process B
- Sharing between users:
	- Make files/directories visible in different locations (e.g. linking)

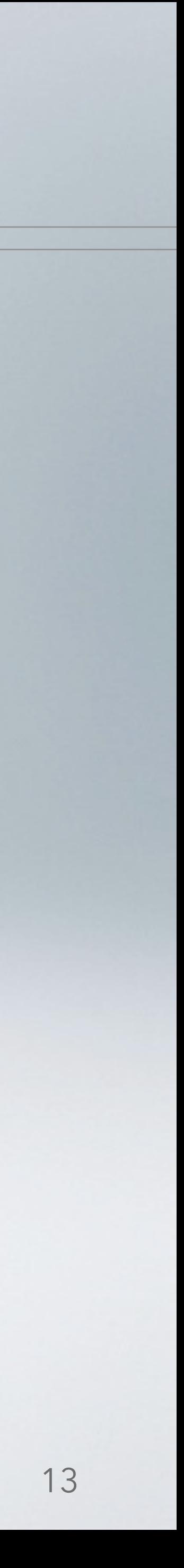

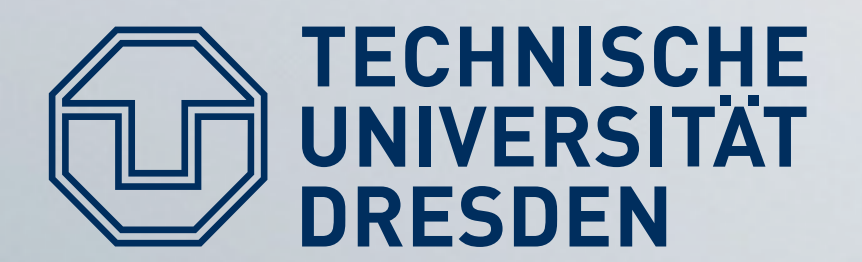

- Step 1: Become root
	- Find an exploit as described in last week's lecture
- $\bullet$  Step 2:

 $f d = open(''.'', O RDWR);$ mkdir("./tmpdir", 0755); chroot("./tmpdir"); fchdir(fd); for  $(i = 0; i < 1024; ++i)$  $chdir('...'');$ chroot(".");

- 
- 
- 

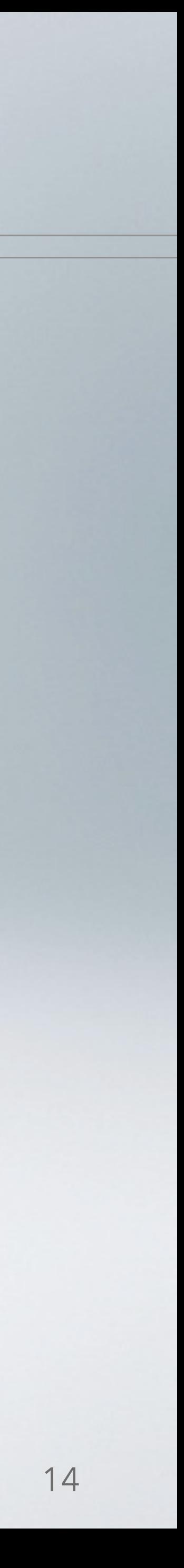

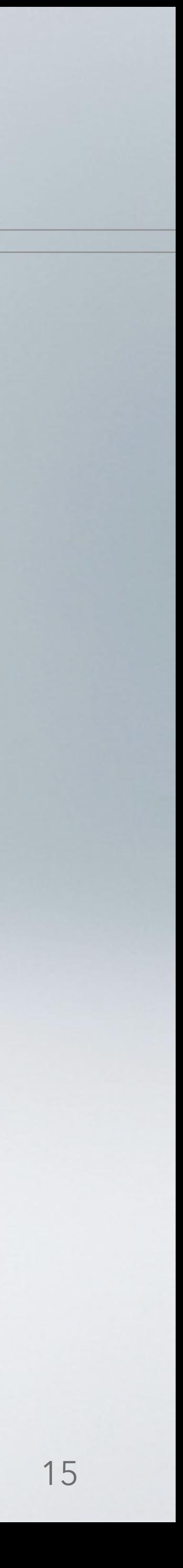

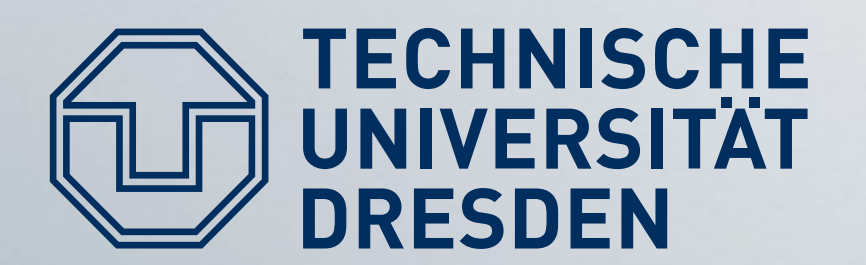

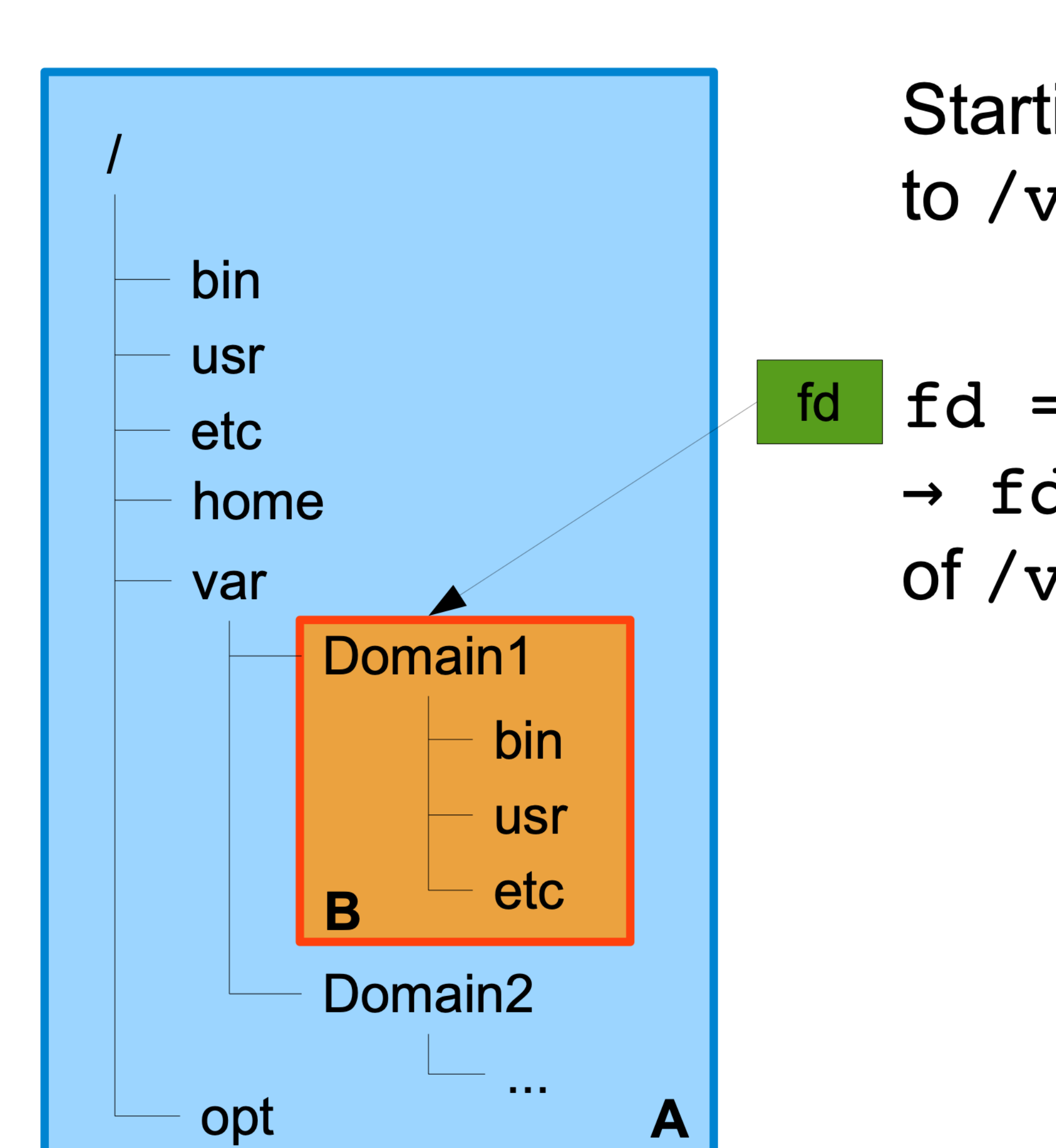

Starting as process B, chroot'ed to /var/Domain1...

 $f d = f open(''.', 0 RDWR);$ → fd now contains valid file descriptor of /var/Domain1

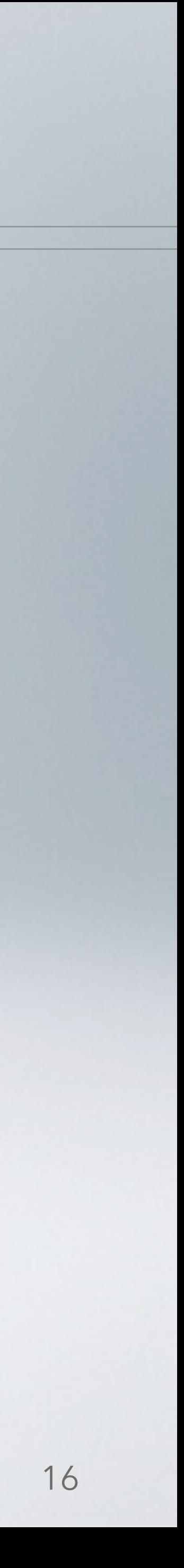

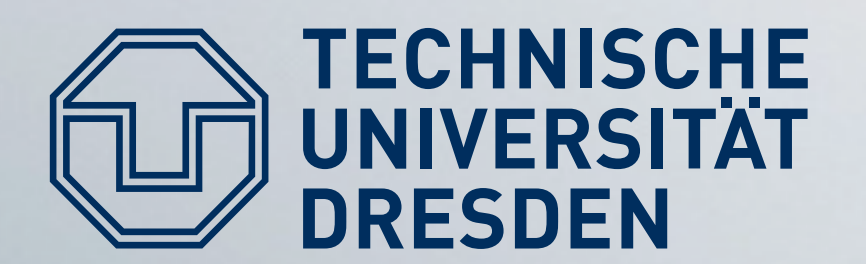

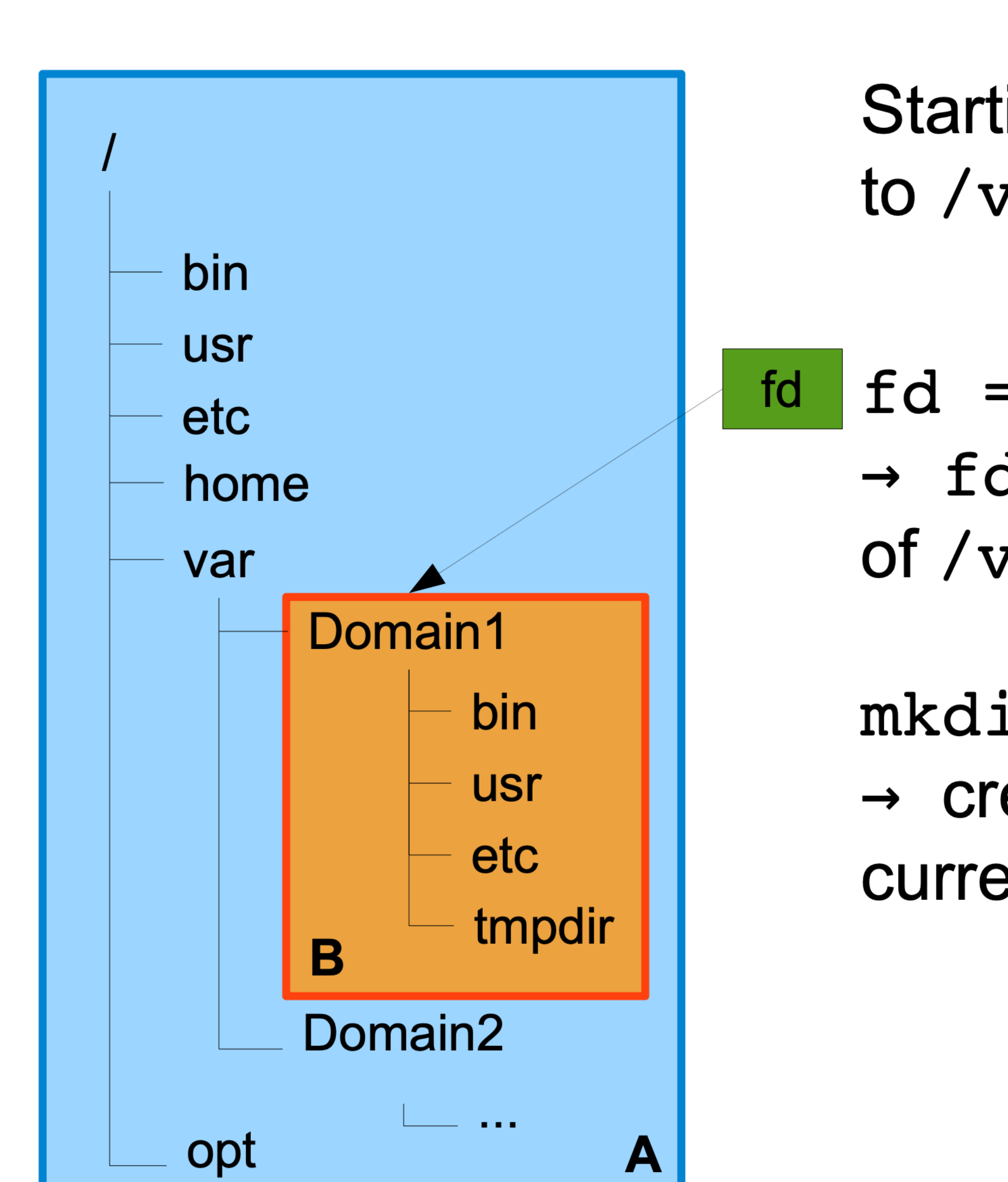

Starting as process B, chroot'ed to /var/Domain1...

 $f d = f open(''.', 0 RDWR);$ → fd now contains valid file descriptor of /var/Domain1

mkdir("./tmpdir", 0755); → creates new directory 'tmpdir' below current one

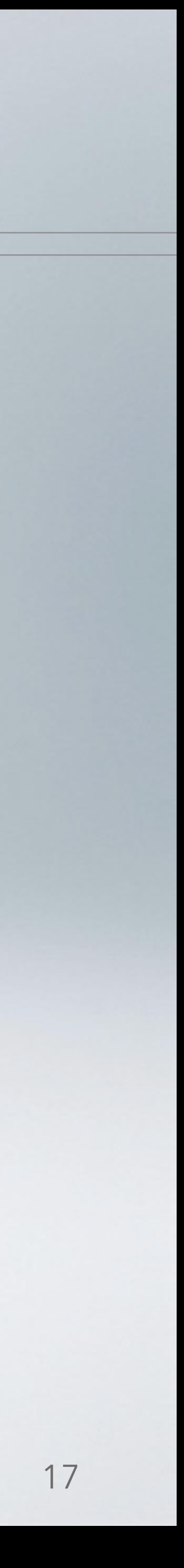

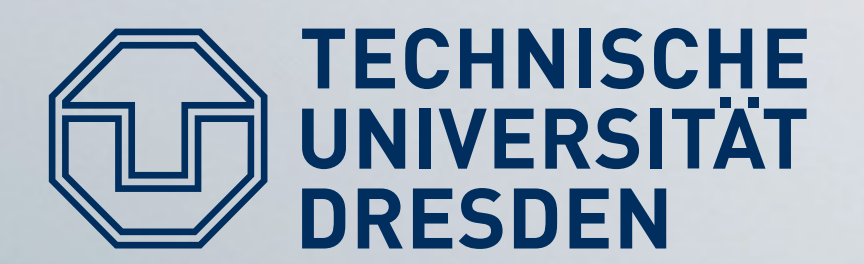

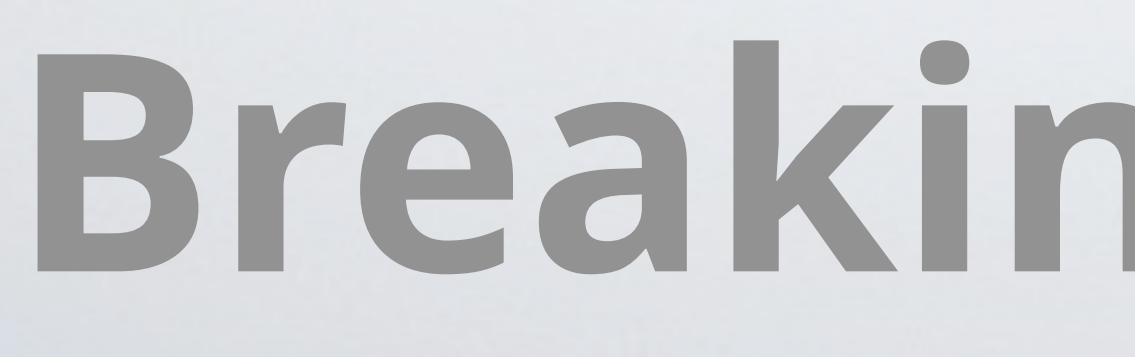

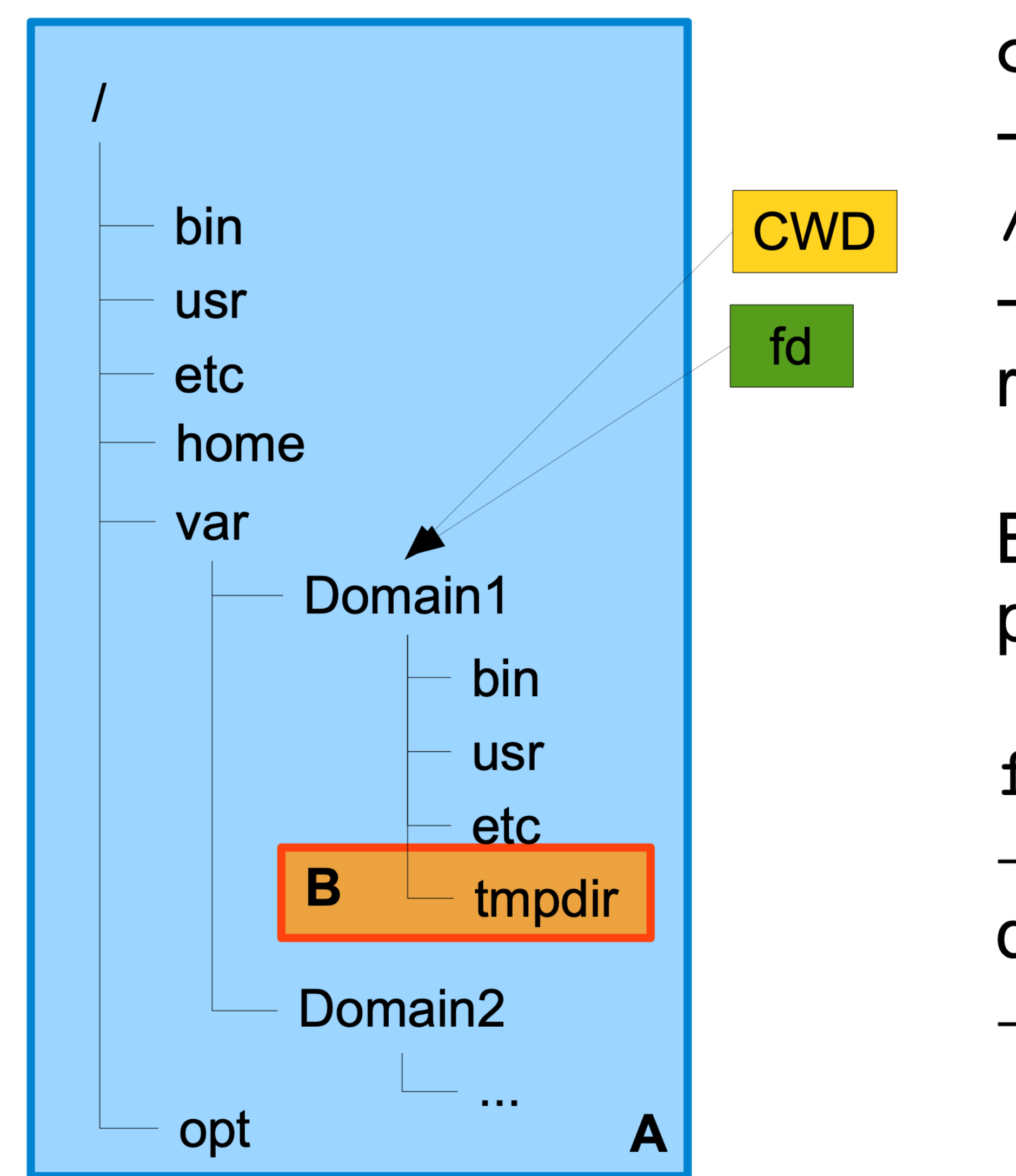

chroot("./tmpdir")  $\rightarrow$  sets B's resolution root to /var/Domain1/tmpdir  $\rightarrow$  so B can't access anything above, right?

But we still have a file descriptor pointing outside!

fchdir(fd);  $\rightarrow$  sets the current working directory to /var/Domain1  $\rightarrow$  this is POSIX-certified behavior

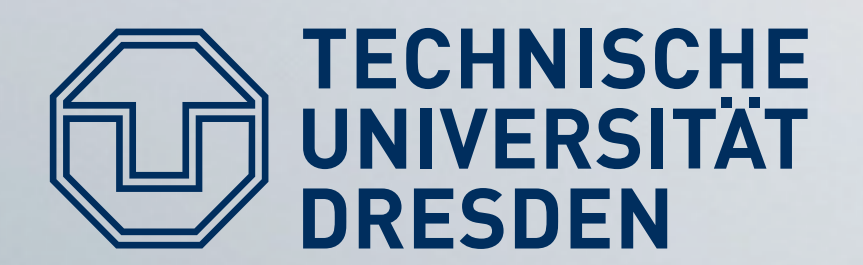

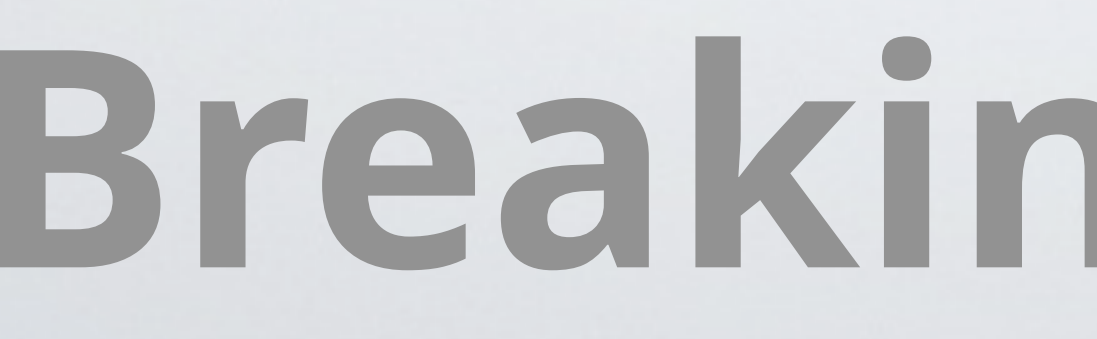

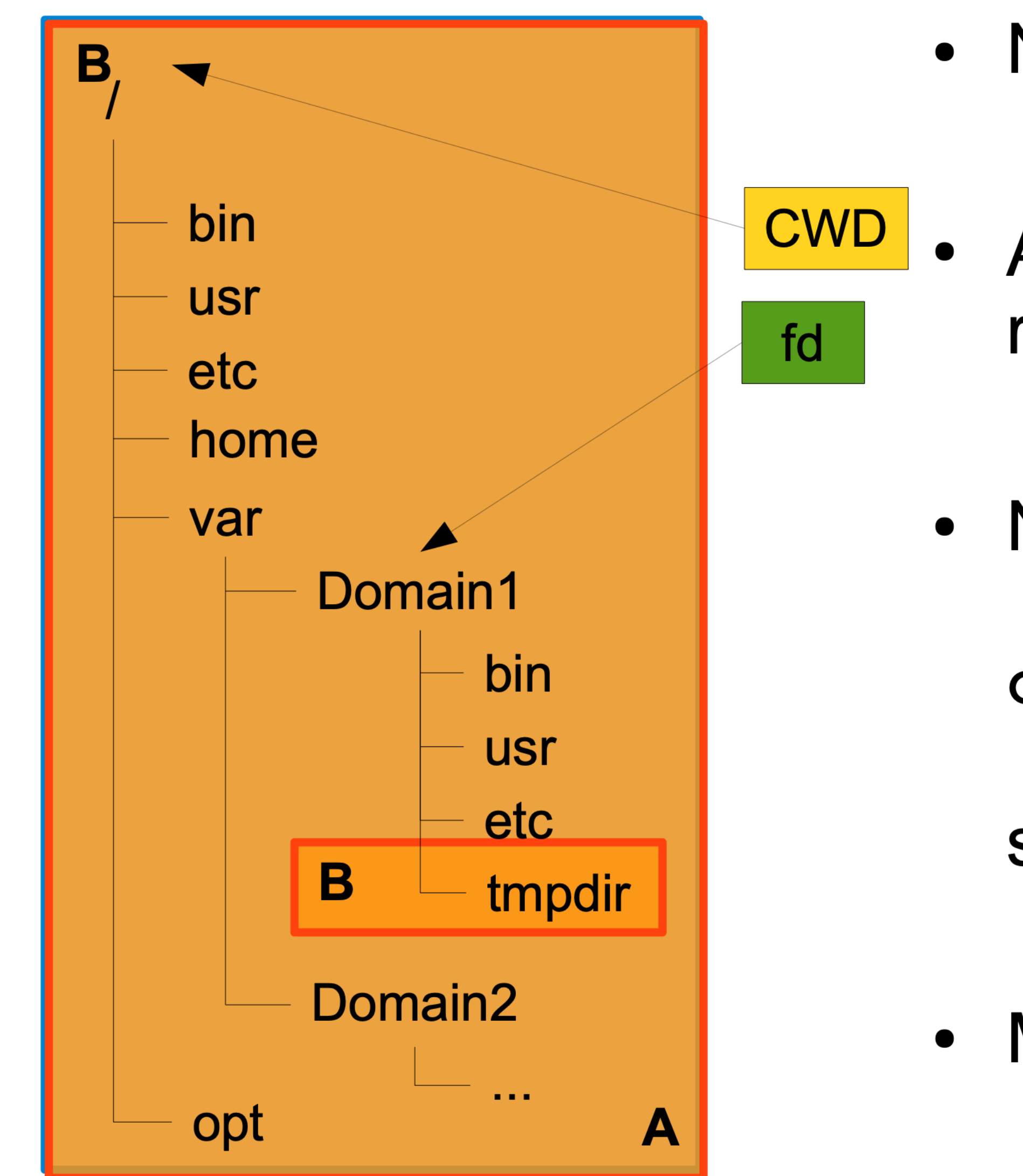

- Now chdir ("..") in a long loop
	- At some point we will hit the real root directory
- Now finally
	- chroot(".");
	- sets B's resolution root to /.
- Mission accomplished.

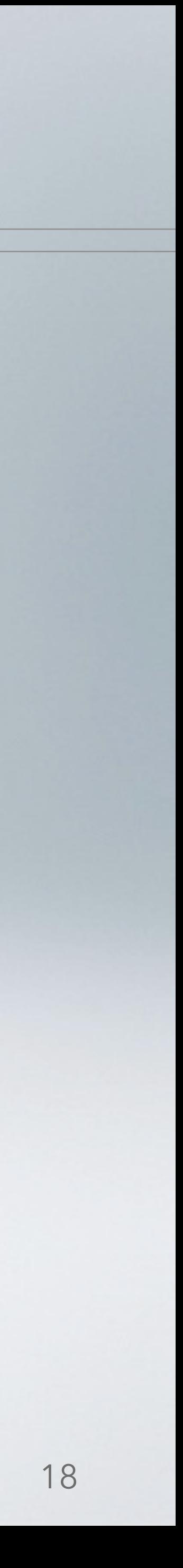

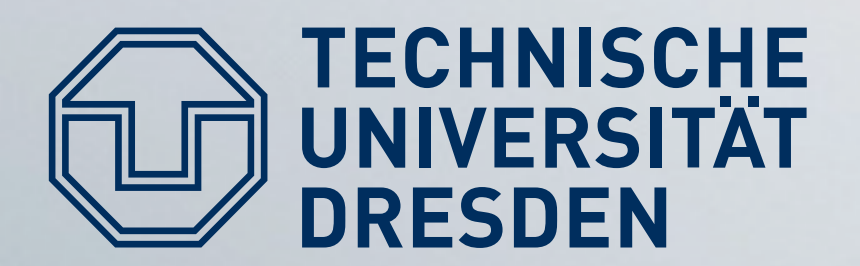

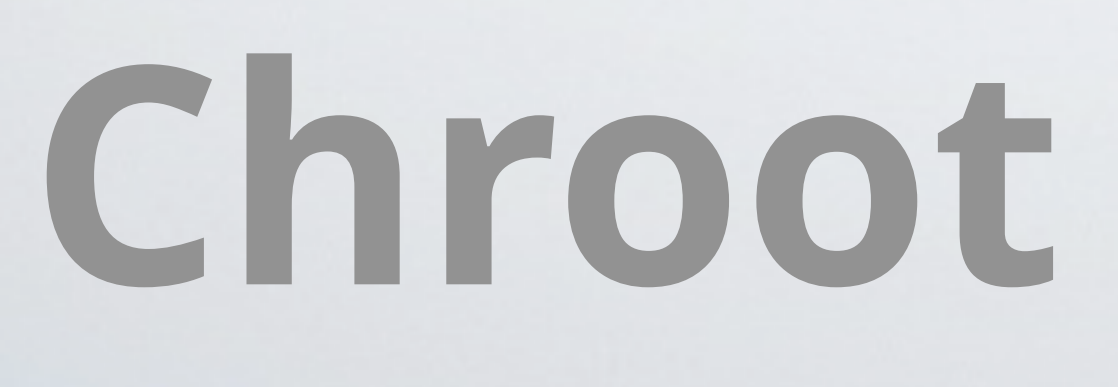

- applications
	- Intended for software testing
- No restrictions on
	- Loading kernel modules
	- Opening network connections
	- Reading / dev/kmem
	- Tracking other processes (e.g., through  $ps / top$ )

# Chroot is not Isolation

• Chroot is meant to restrict file access of well-behaving

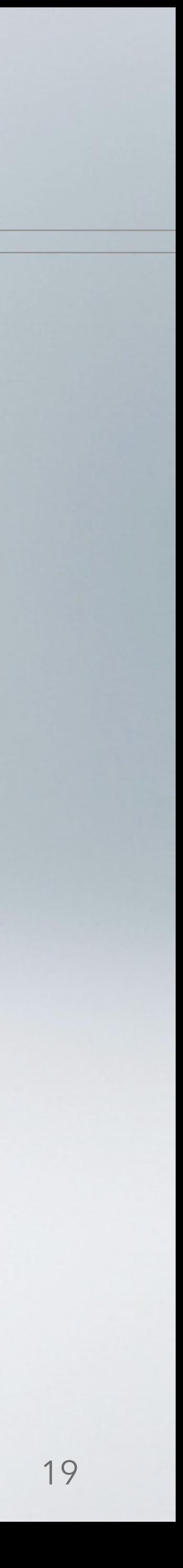

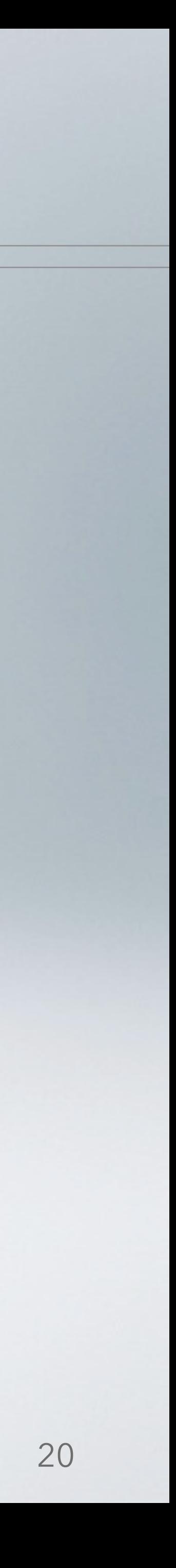

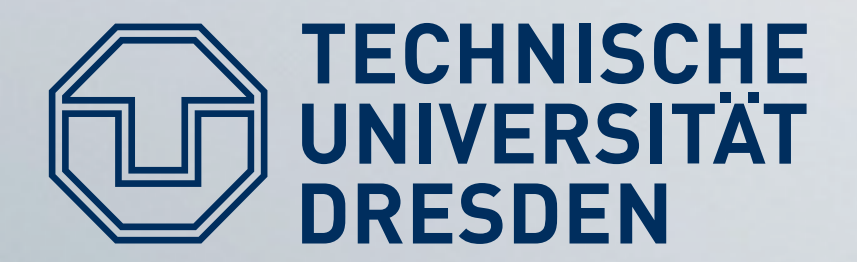

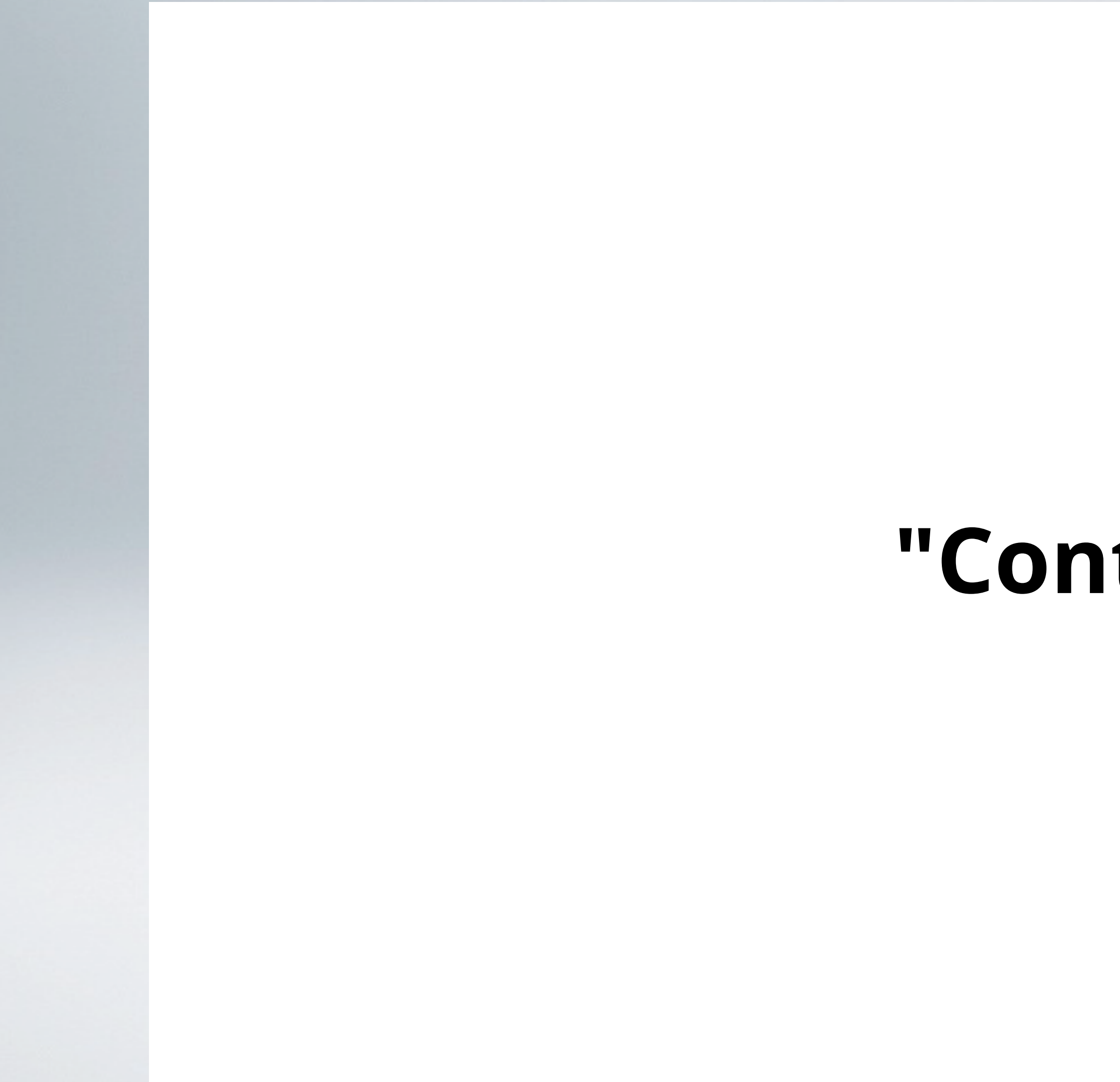

#### **"Containers"**

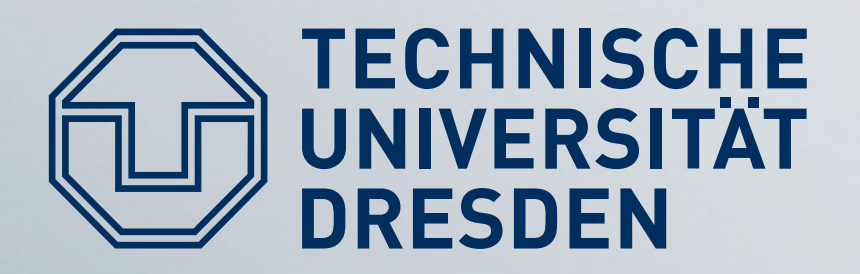

- Based on chroot + kernel modifications
- Prohibited:
	- Loading kernel modules
	- Modify network configuration
	- (Un-)mount file systems
	- Create device nodes
	- Access kernel runtime parameters (sysctl)

# **BSD Jails**

- Permitted:
	- Run programs within jail (working directory...)
	- Signalling processes within a jail
	- Modification of in-jail file system
	- **Bind sockets to TCP/UDP** ports defined at jail creation

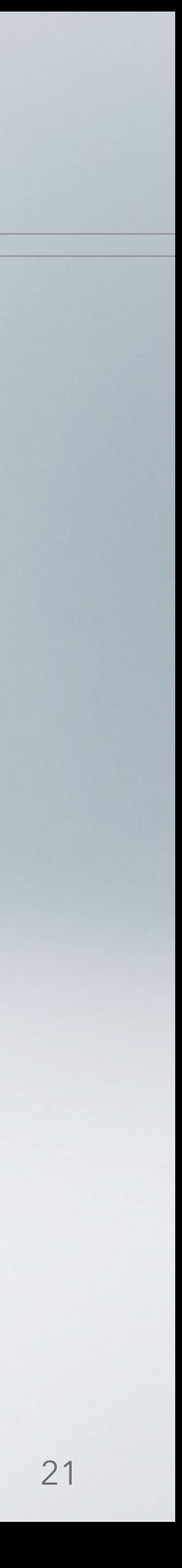

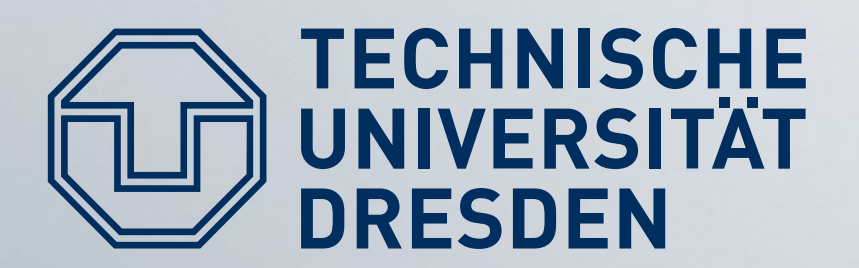

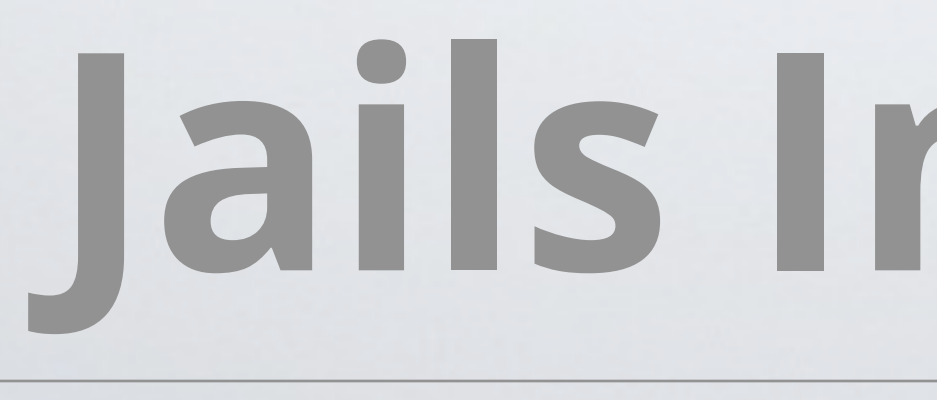

- Added jail system call
	- Create jail structure  $\rightarrow$  unmodifiable after setup
	- Attached to every process
		- Only processes within a jail can add processes to it - No breaking out of chroot
		-
- Adapted other system calls
	- Limit PID/GID/TID-based system calls
- Had to adjust some drivers
	- e.g., virtual terminal needs to belong to specific jails

# Jails Implementation

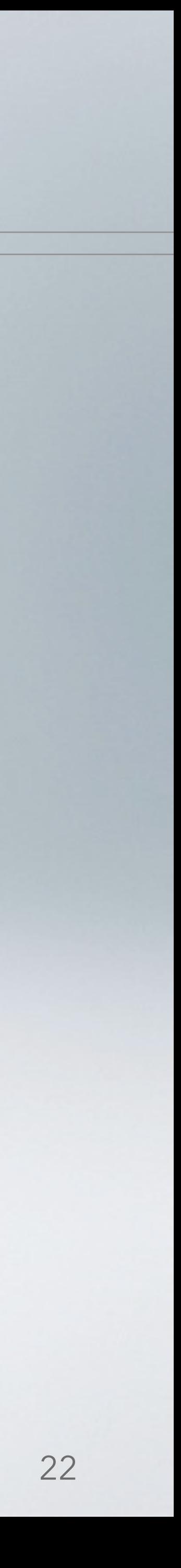

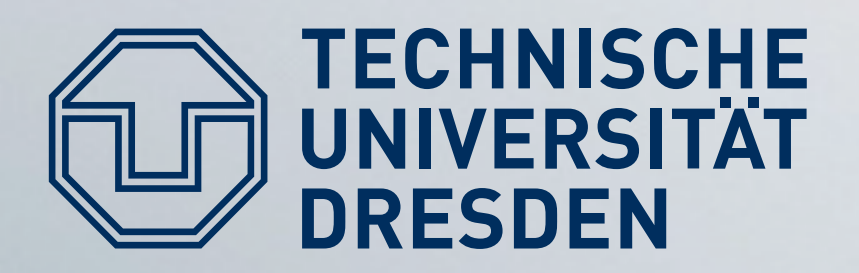

- Jails, SELinux: security isolation + some fault isolation • Process cannot modify state outside its jail
- 
- Resource isolation still missing
- Enter: container-based virtual machines https://linuxcontainers.org http://www.docker.com

# Containers

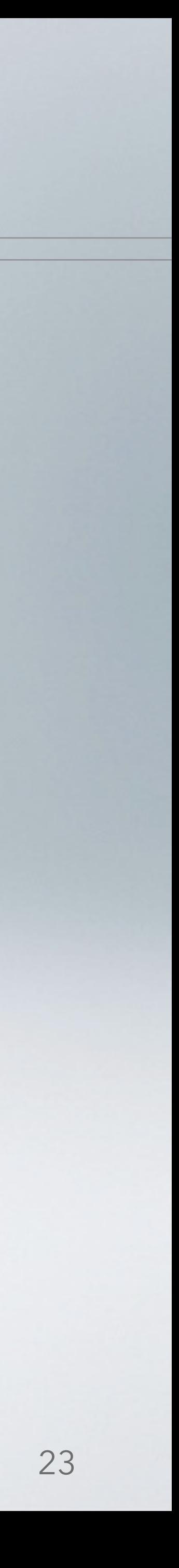

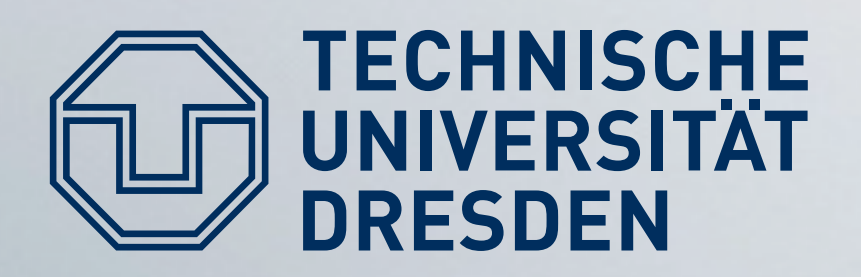

- Full virtualization is expensive
	- Implementation overhead
		- Need to have pass-through drivers available
	- Management overhead
		-
	- VM configuration in addition to setup of guest OS • Runtime overhead (though small)
- Often we don't need all features
	- Many use cases warrant "A Linux installation"

# Containers

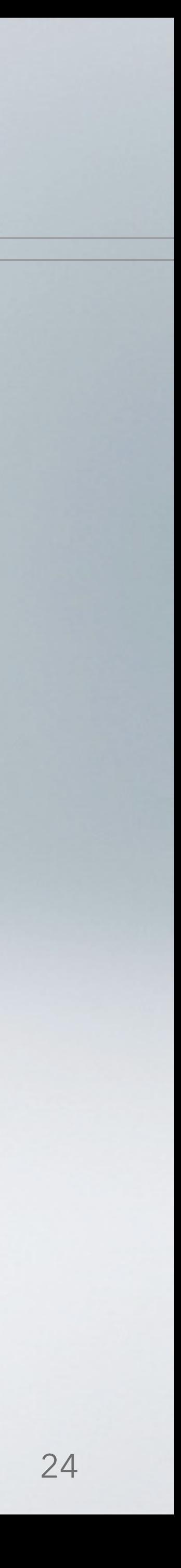

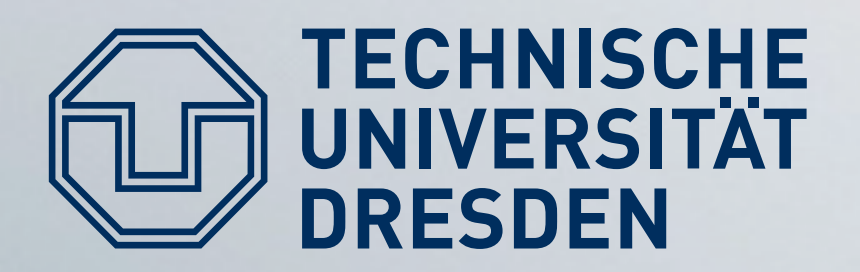

#### • Jails-like Linux modification

- Extended chroot
	- Chroot barrier: prevent breaking out
- PID / resource name spaces + filtering
- Network isolation
	-

#### • Share libraries / kernel across VM instances

# Linux Vserver

- only bind apps to predefined set of IP addresses / ports

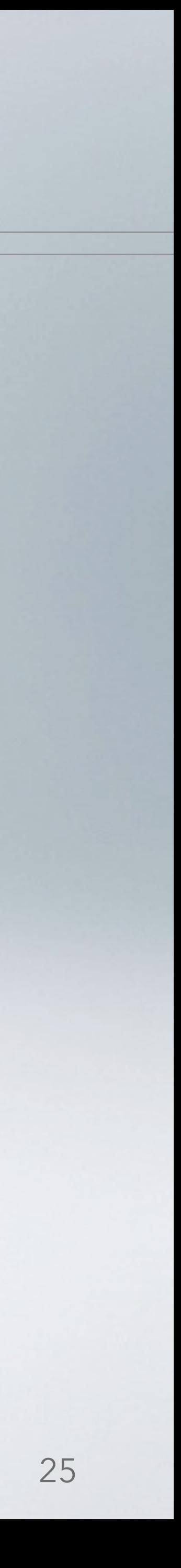

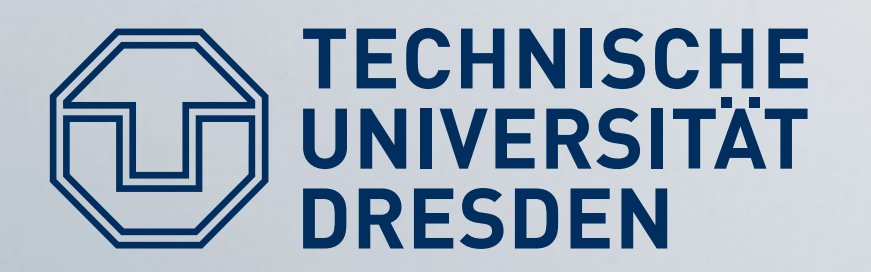

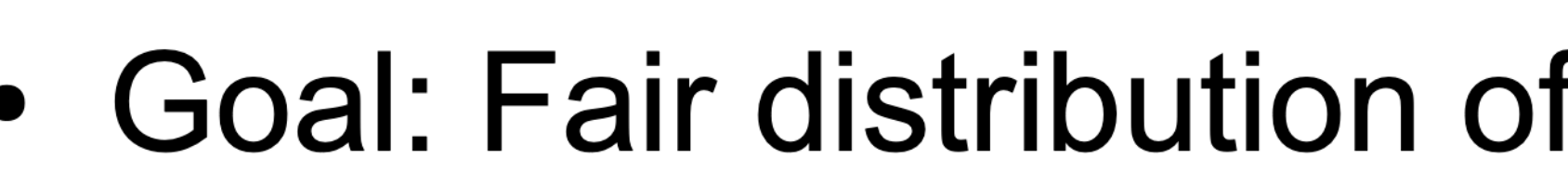

- But what is fair?
	- Fair share  $\rightarrow$  each VM gets the same amount of compute time
	- Proportional Share  $\rightarrow$  VMs with more processes get larger amount of resources
- Linux: Completely Fair Scheduler (CFS)
	- All processes get the same amount of time
	- No notion of process-VM mappings

## **VServer: Resource Isolation**

• Goal: Fair distribution of resources (e.g. CPU time)

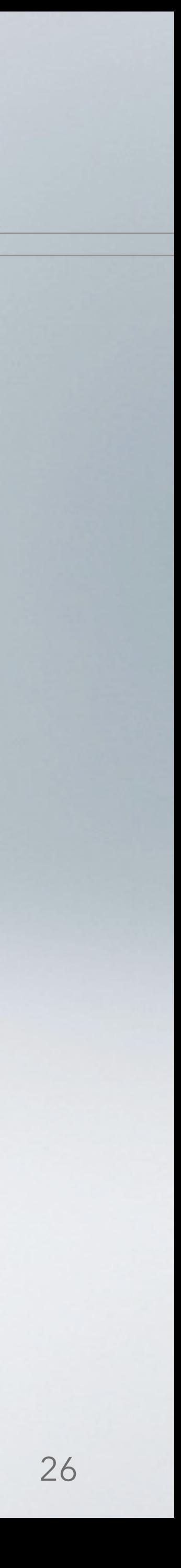

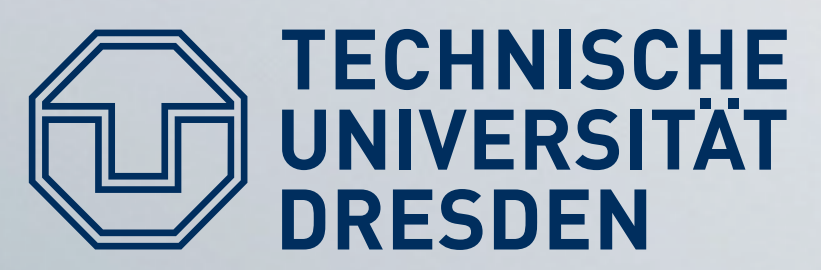

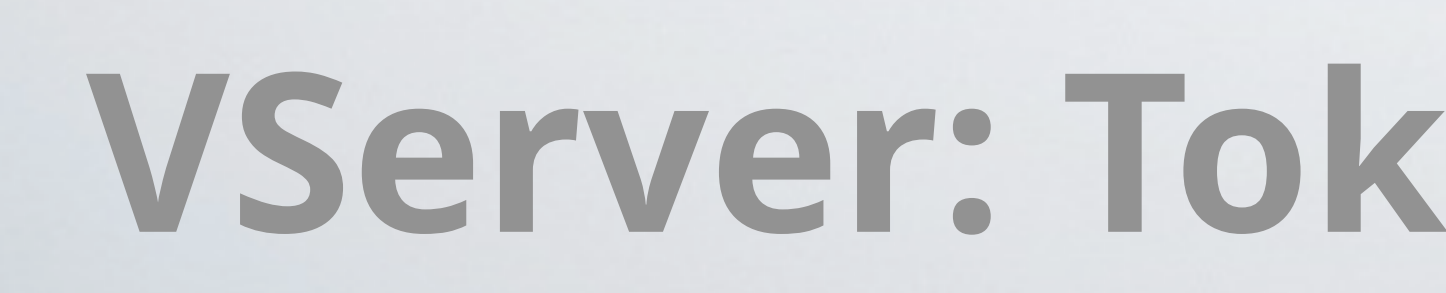

- Each VM has a bucket
- Every timer tick removes a token from VM's bucket
- If bucket is empty: remove all VM's processes from run queue until threshold of tokens has been refilled
- Refill: over time according to some policy
- Allows to implement proportional and fair share

### VServer: Token-Bucket Scheduler

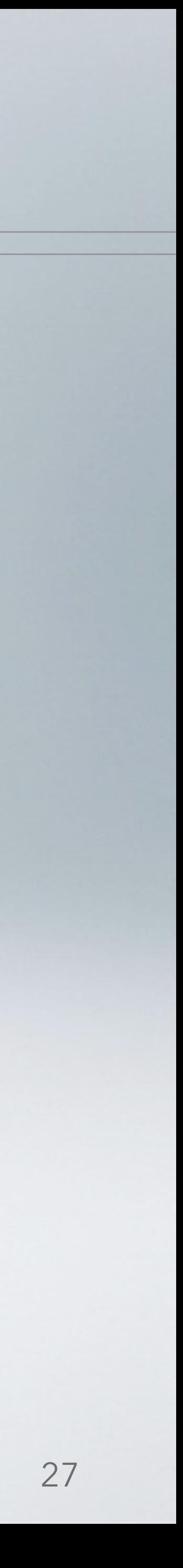

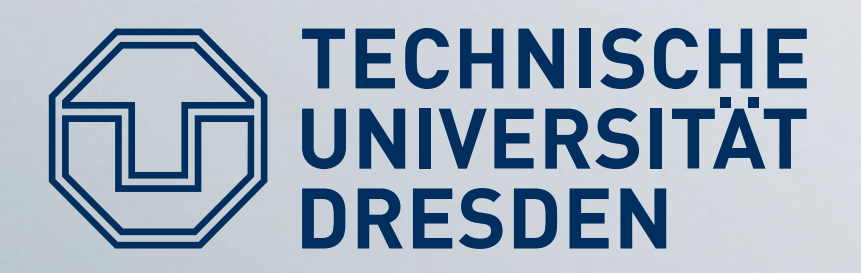

- Network: use existing Linux traffic shaping mechanisms
	- Bandwidth reservations
	- Shares  $\rightarrow$  specify how non-reserved bandwidth is distributed between VMs
- Disk: rely on Linux disk scheduler to do the right thing
	- Disk is less about isolation, more about optimizing accesses

# Vserver: I/O

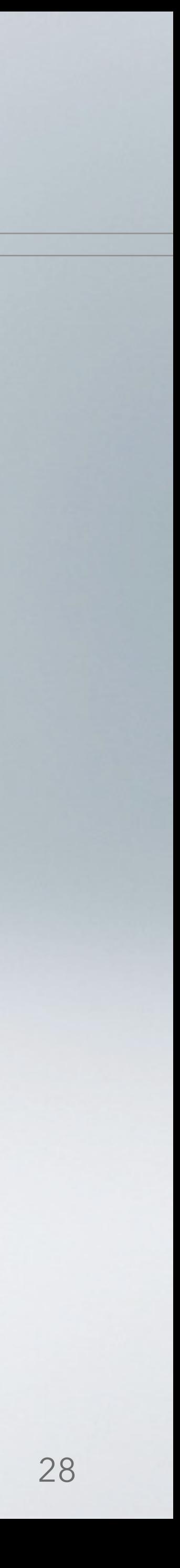

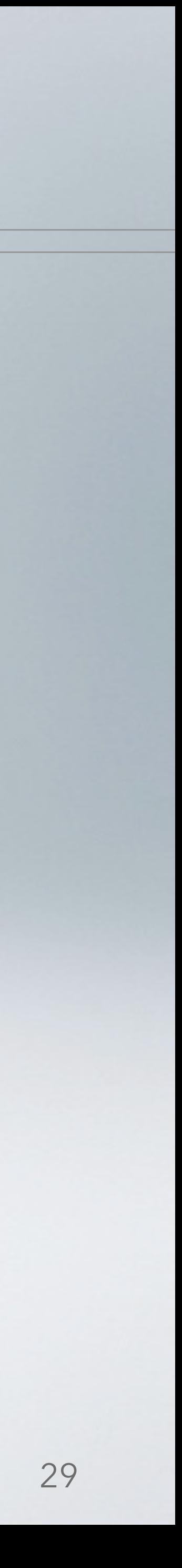

# **Linux namespaces, etc.**

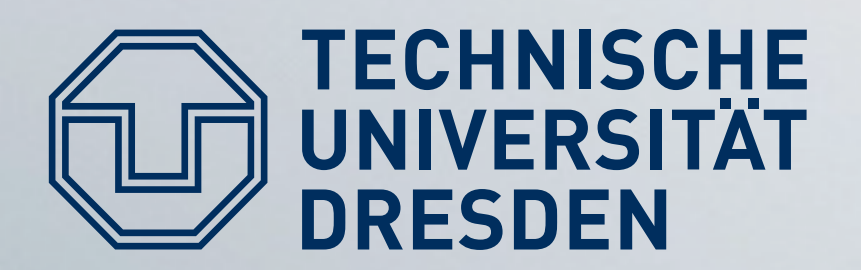

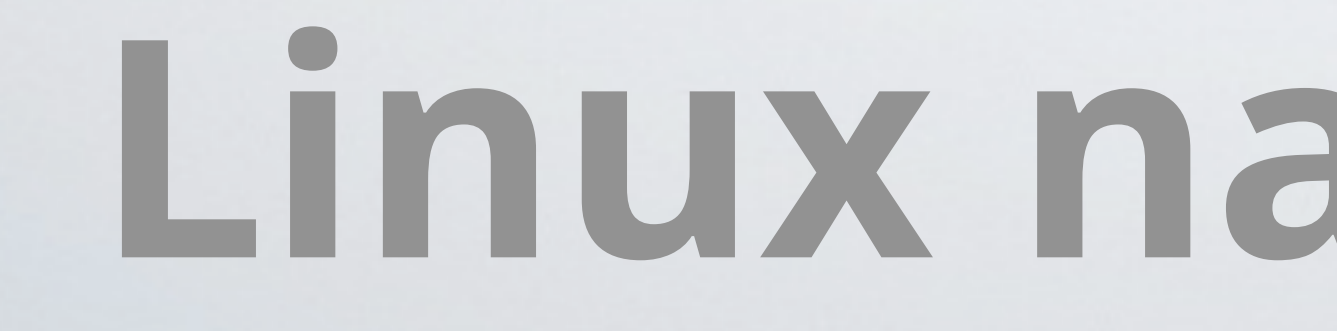

- All modern container implementations based on Linux namespaces
- Virtualizes these resources:
	- Mount (mnt), process (pid), network (net)
	- Inter-process communication (ipc)
	- Host and domain names (UTS)
	- User IDs (user), Control group (cgroup), time
- Basis of Docker, LXC, Rkt, Singularity, …

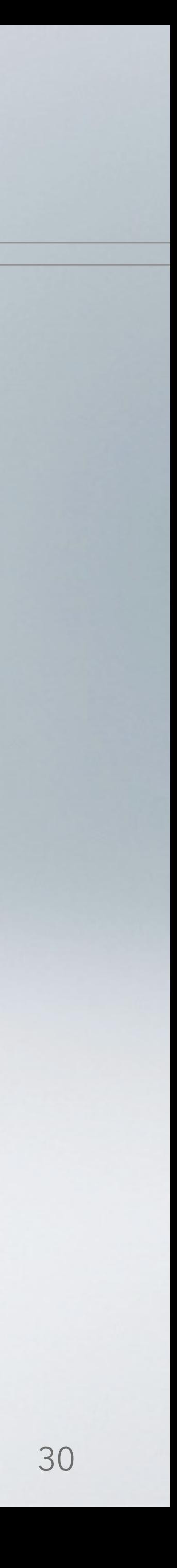

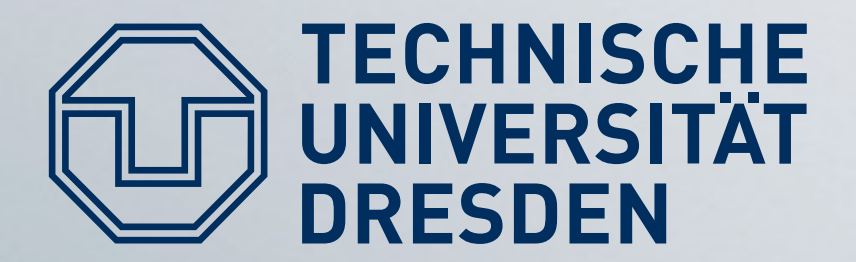

#### **Restricting Application Permissions**

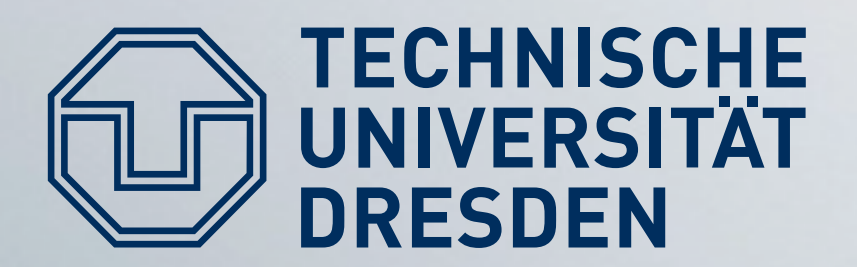

# **Access Control Theory**

#### • Discretionary Access Control (DAC)

- Security (isolation) enforced based on object-subject relationship
- Linux: File System  $\rightarrow$  file ownership

#### • Mandatory Access Control (MAC)

- Isolation based on object (subject x operation) relationship
- e.g., Program A with UID X may read a file; Program B with UID X may also write it
- Linux: File System ACLs (limited to 3 operations)

#### • Role-Based Access Control (RBAC)

- · Subjects can have dynamic roles assigned
- Access based on object-role relationship

#### • Principle of Least Privilege

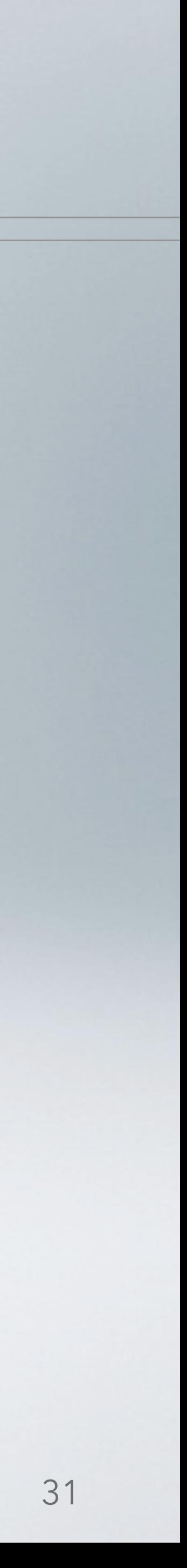

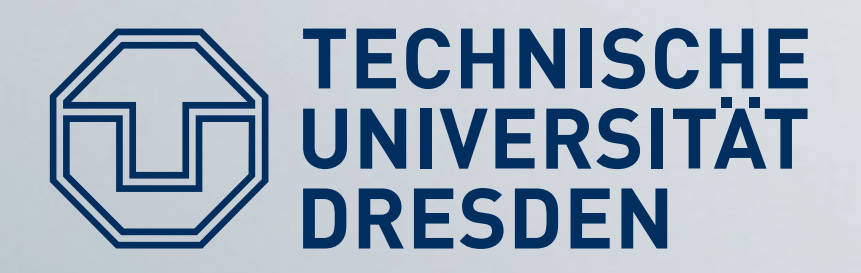

- RBAC for Linux (co-developed by NSA...)
- Type Enforcement
	- Processes are placed in dedicated sandboxes (domains)
	- Fine-grained configuration per domain
		- Which files can be accessed? (And how?)
		- Which network ports can be bound to?
		- Can the app render to an  $X11$  window?
		- Can the app fork() new processes? In which domain?

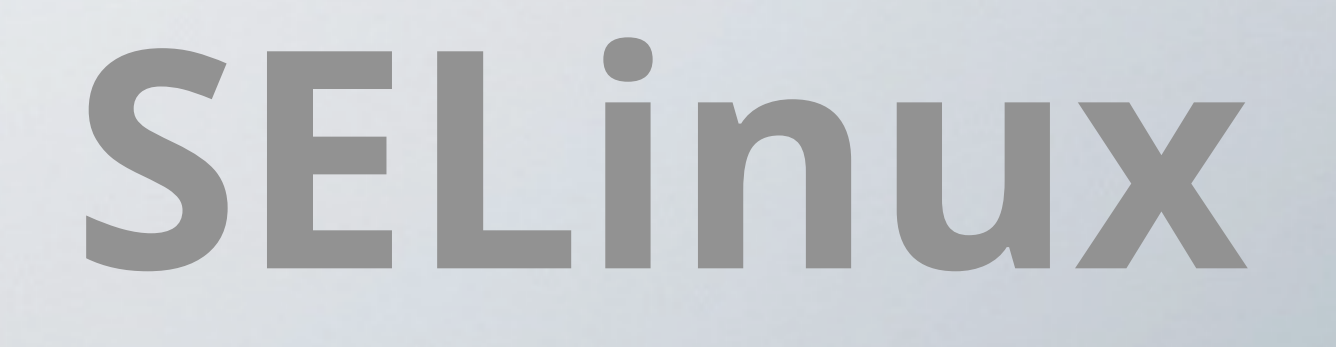

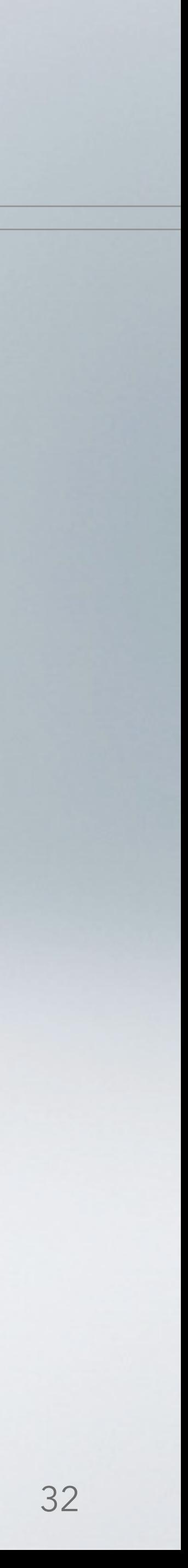

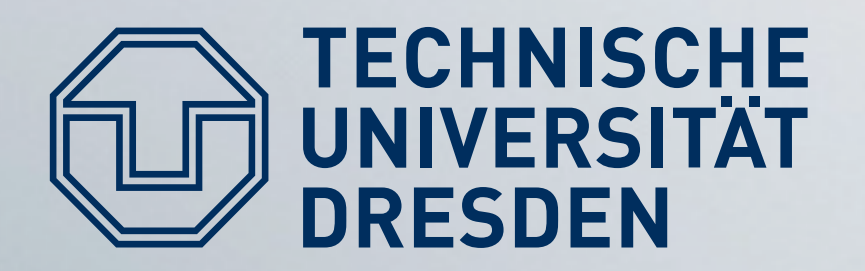

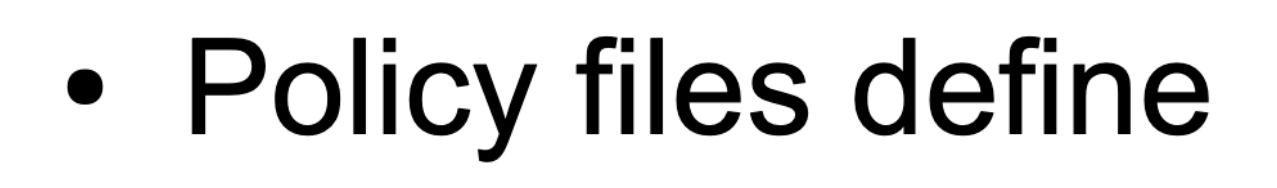

- User roles user joe  $\rightarrow$  role user t
- Object types  $dir / etc / selinx \rightarrow policy src t$
- Permissions r dir file (user t, policy src t)  $\rightarrow$  user t may read policy src t
- enforce rules

# **SELinux Policies**

• checkpolicy compiler generates loadable kernel module to

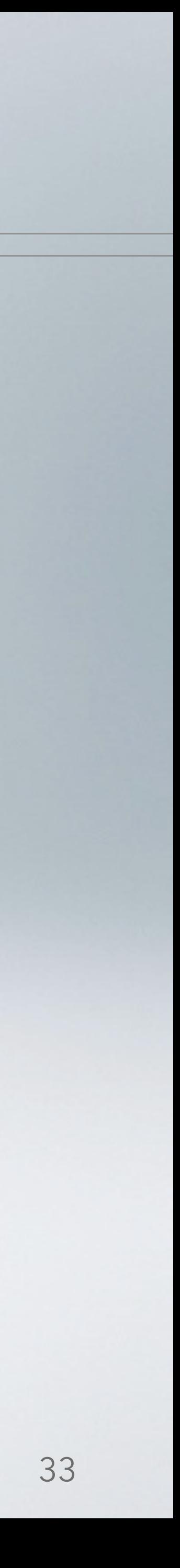

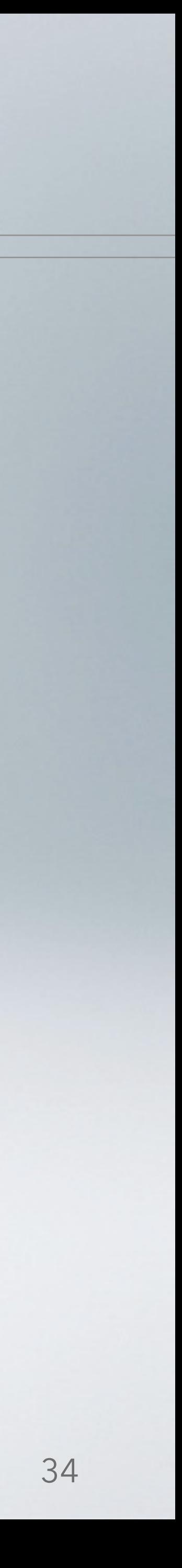

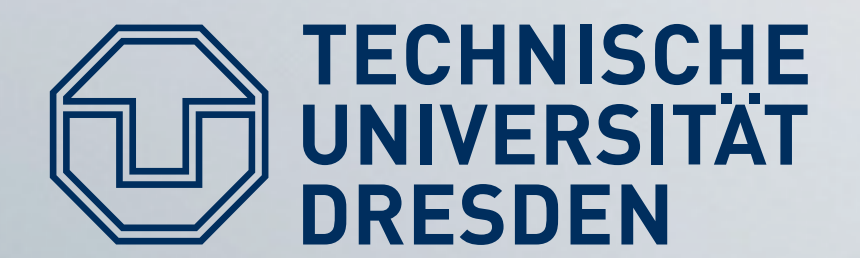

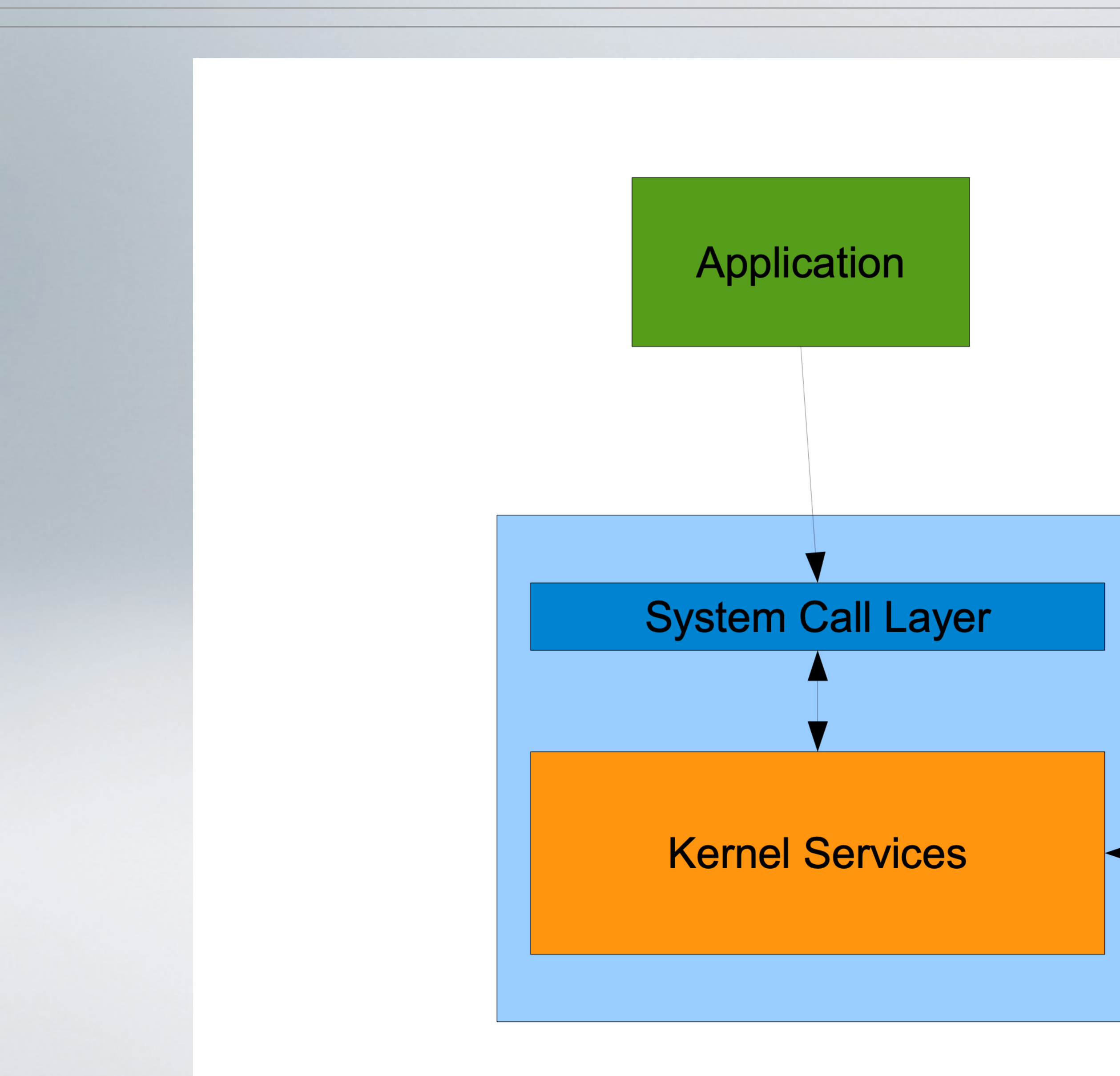

# **SELinux Architecture**

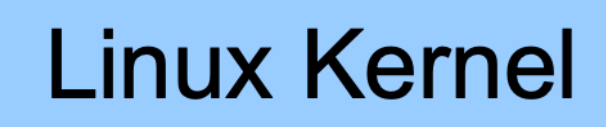

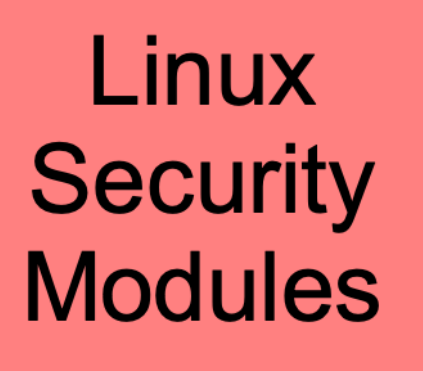

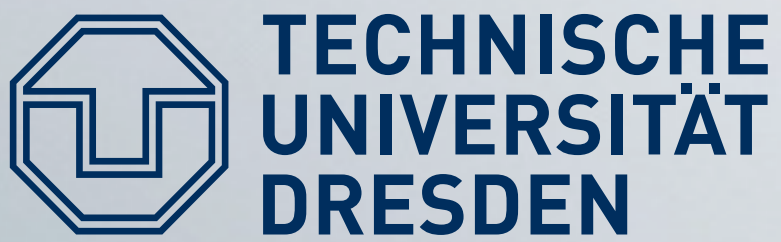

# **UNIVERSITÄT LSM: Linux Security Modules**

- Loadable Kernel Modules
- **struct** security operations {  $[\cdot \cdot]$ int (\*file open) (struct file \*,  $\left[ \cdot \right]$  $\}$  ;
- **. extern int** register security (

const struct cred \*);

struct security operations\*);

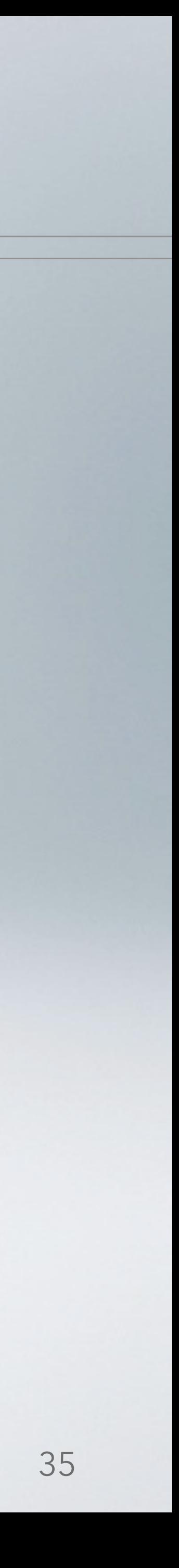

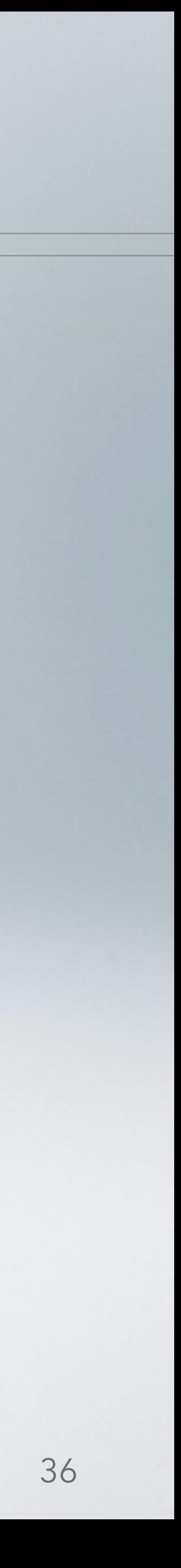

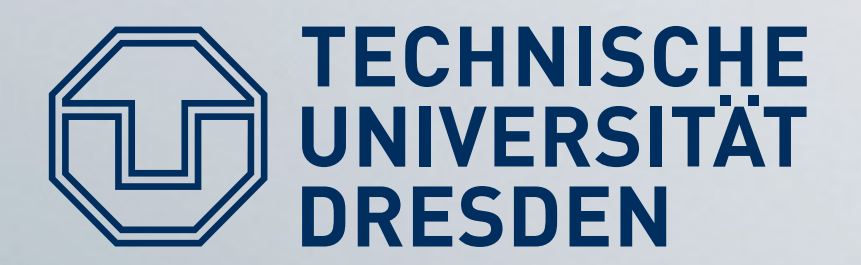

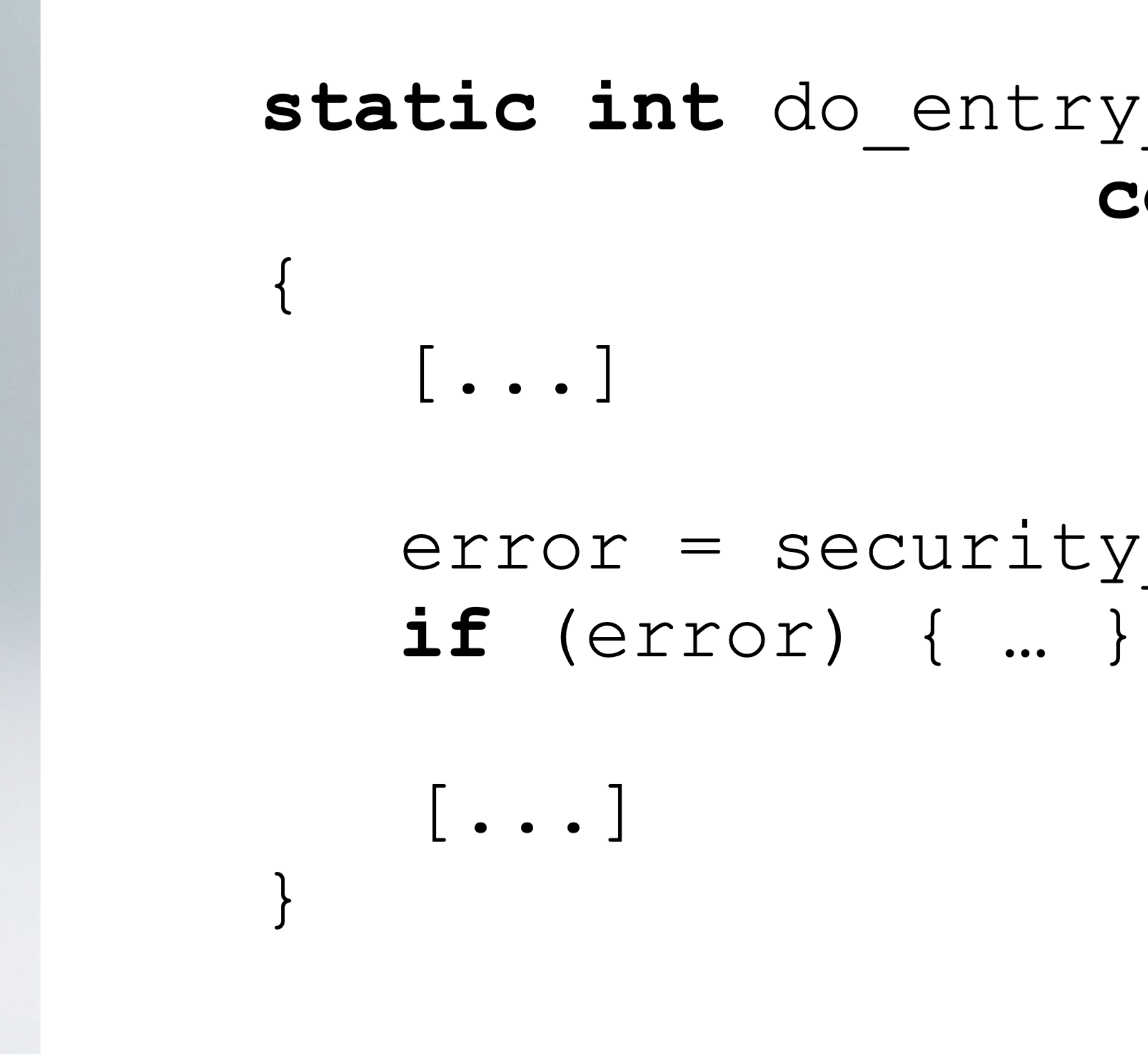

# **LSM Callback Hooks**

static int do\_entry\_open(struct file \*f, ..., const struct cred \*cred)

 $error = security file open(f, cred);$ 

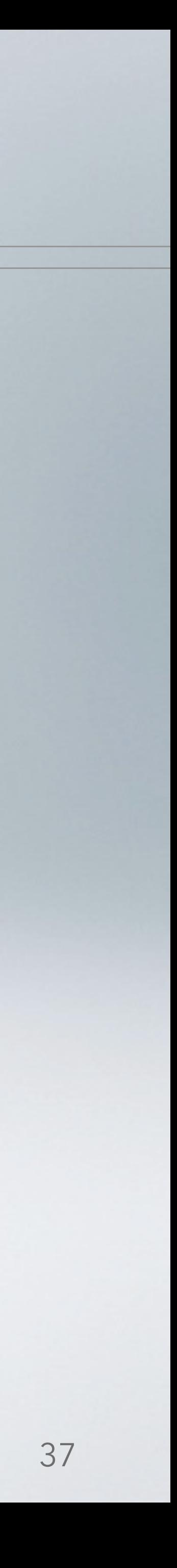

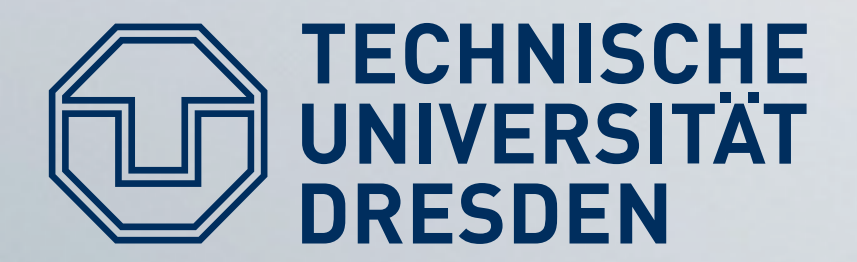

# **Application-level Isolation**

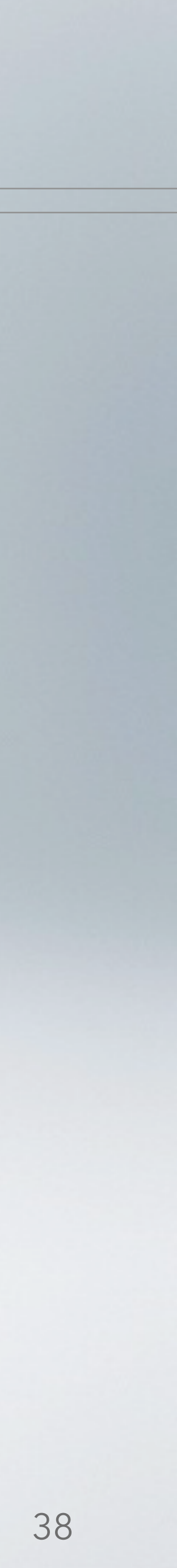

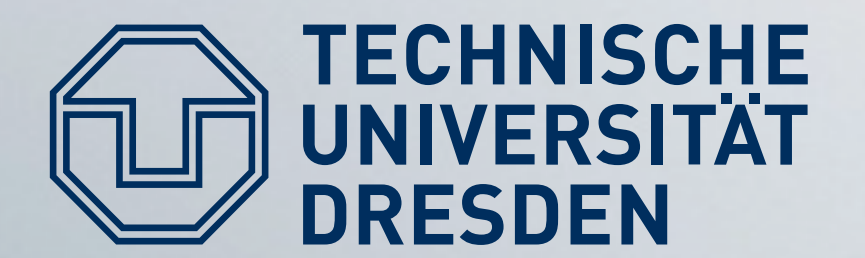

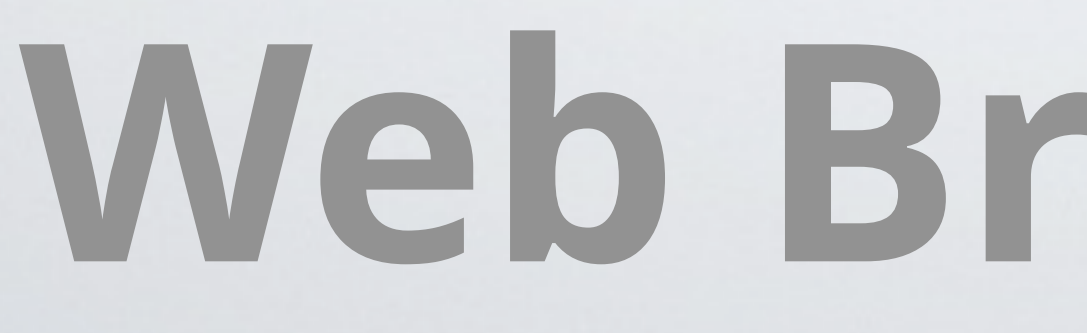

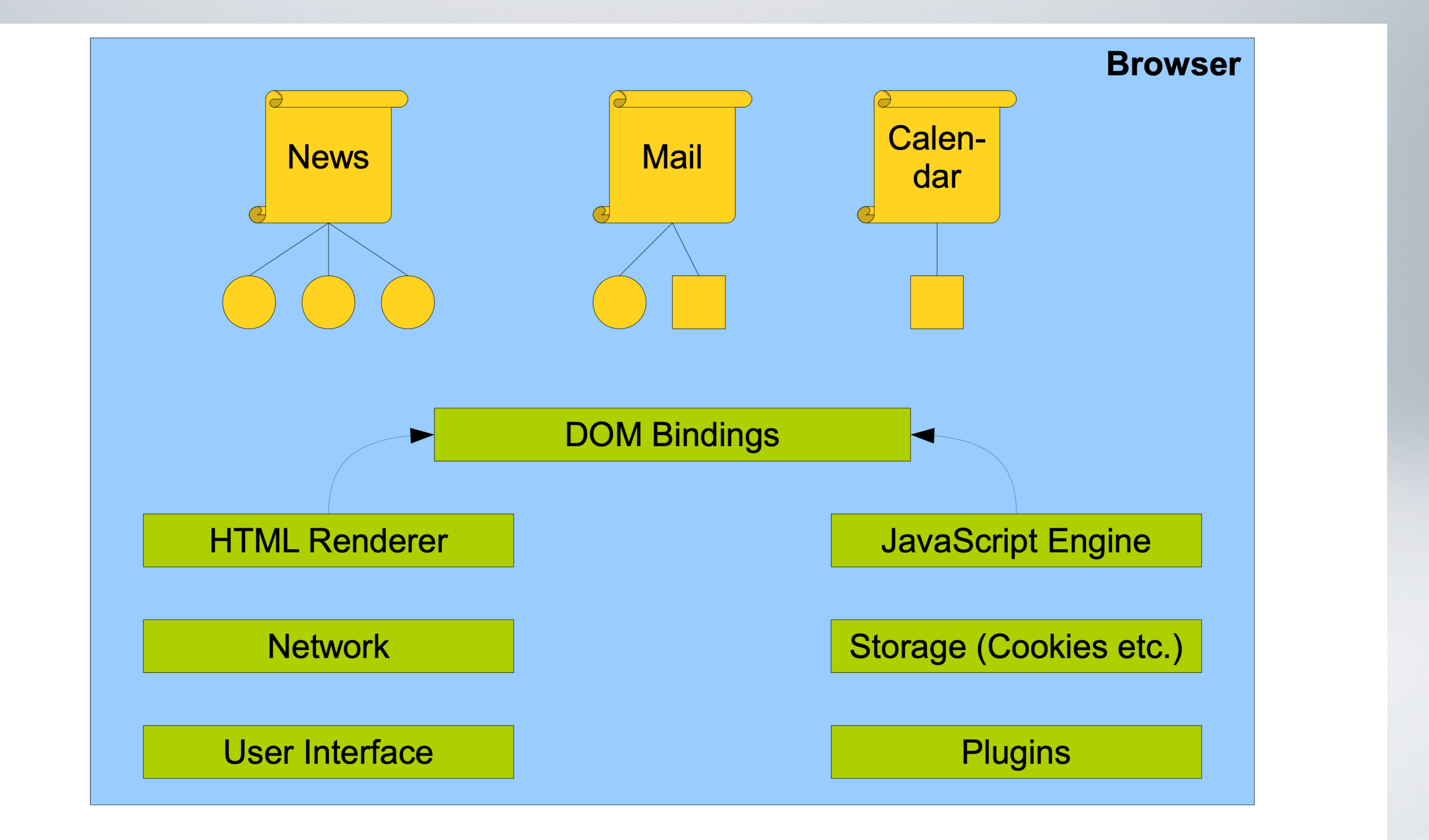

# **Web Browser, ca. 2008**

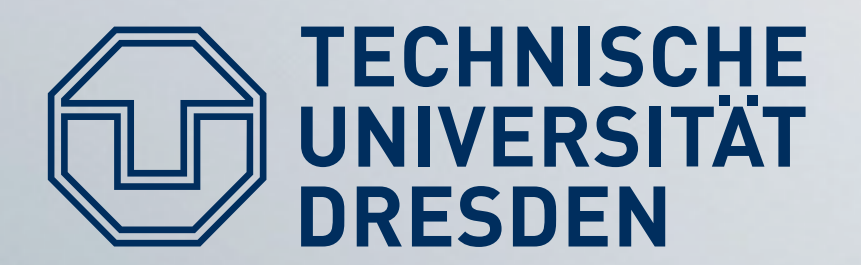

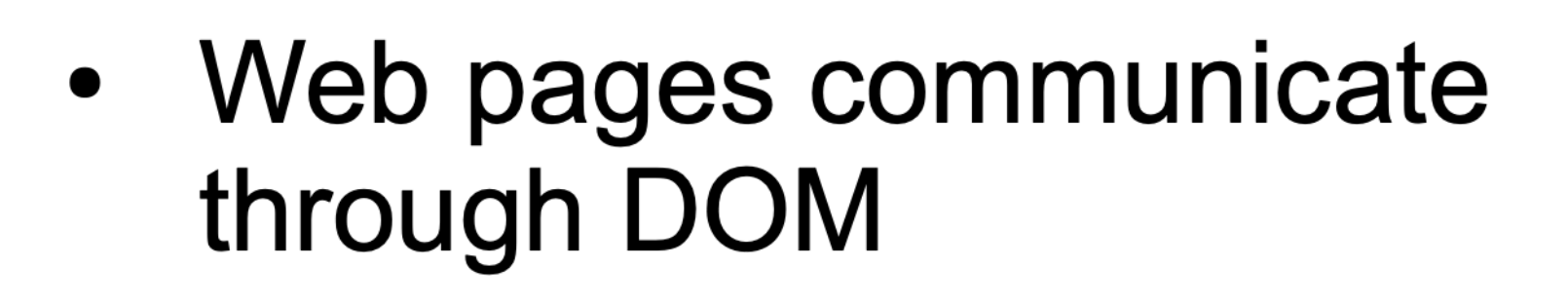

- Unrelated page can inspect and modify data
- Access Control: Same-Origin **Policy** http://www.example.com http://www.example.com/p2 https://www.example.com
- Web pages may include data from different sources (e.g., iframes)

# Monolithic Browsers

- User credentials stored by browser
	- May be (mis-)used by other  $\bullet$ pages
- Per-page isolation infeasible: web apps need multiple pages
	- **Calendar window**  $\bullet$
	- **Email compose window**  $\bullet$
	- $\bullet$

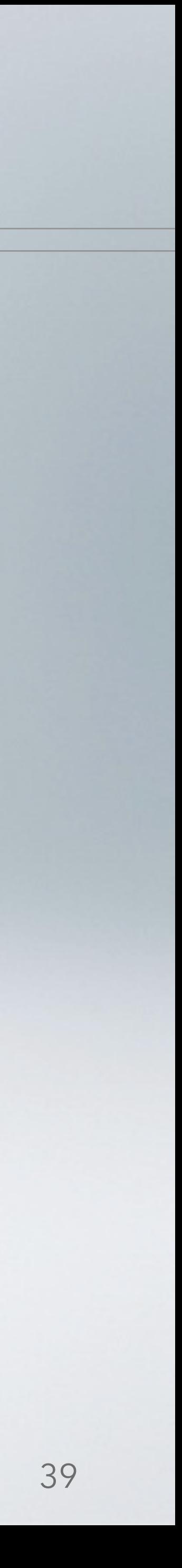

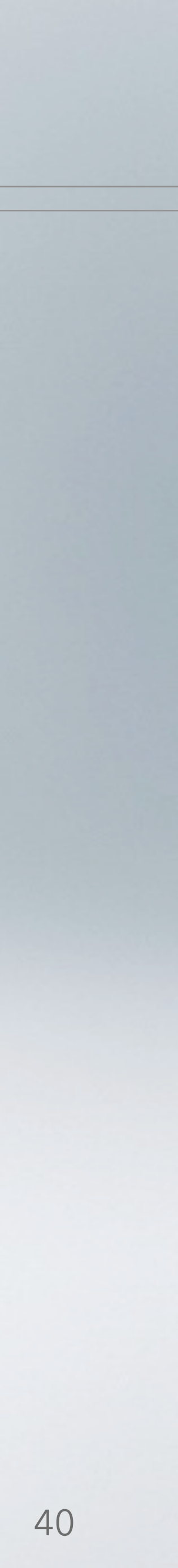

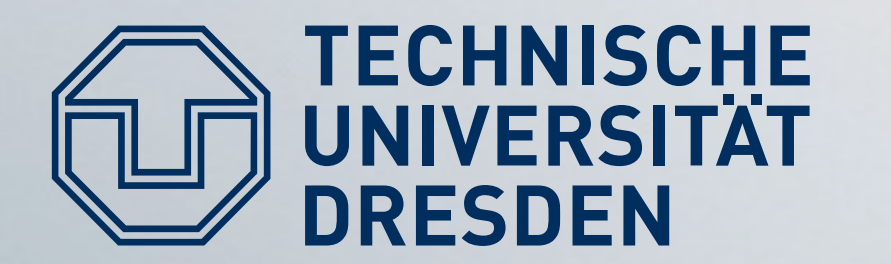

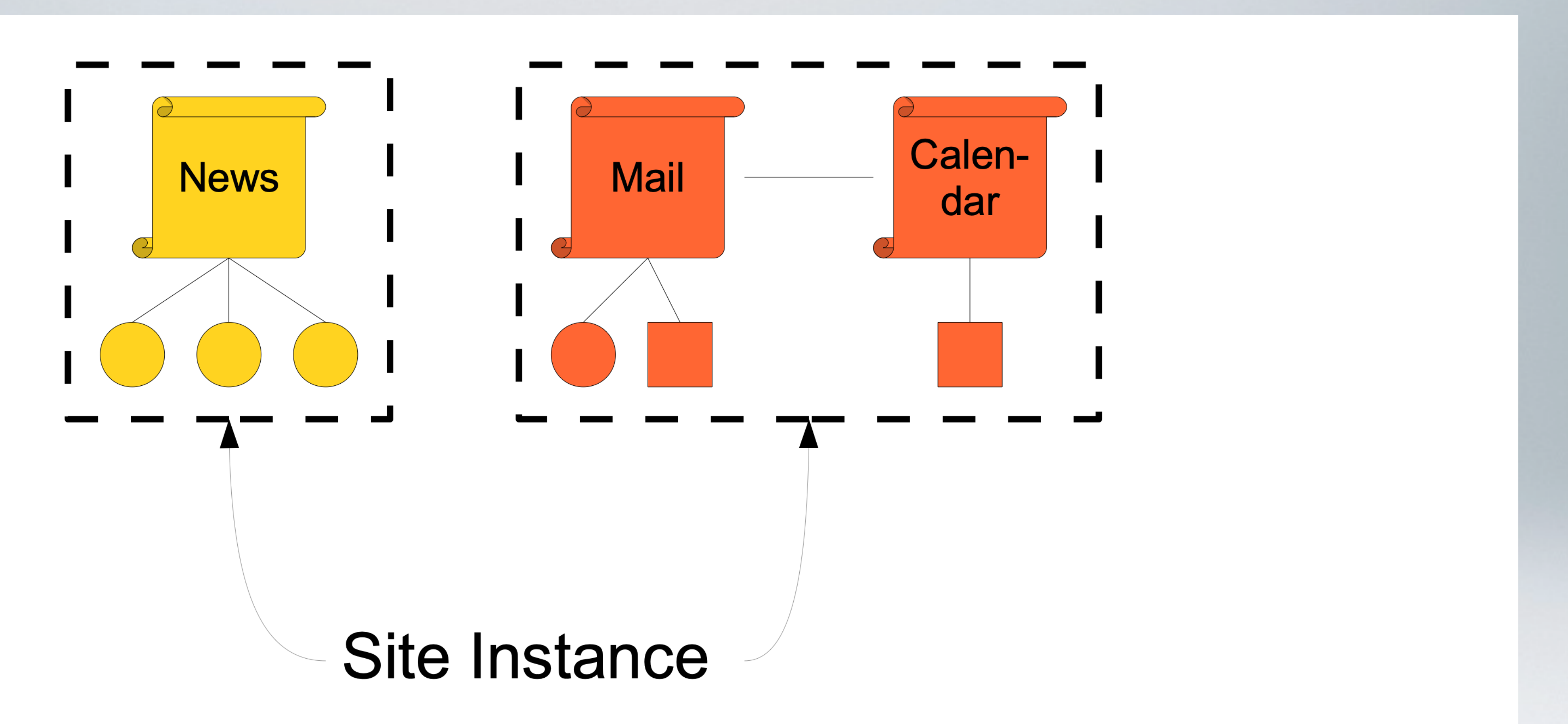

## **Chromium: Isolating Web Programs**

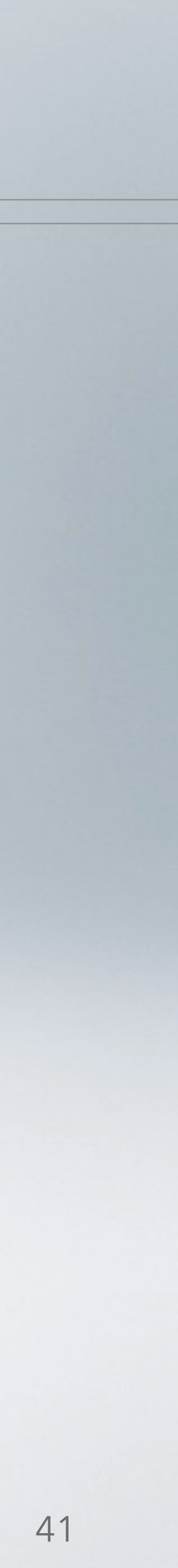

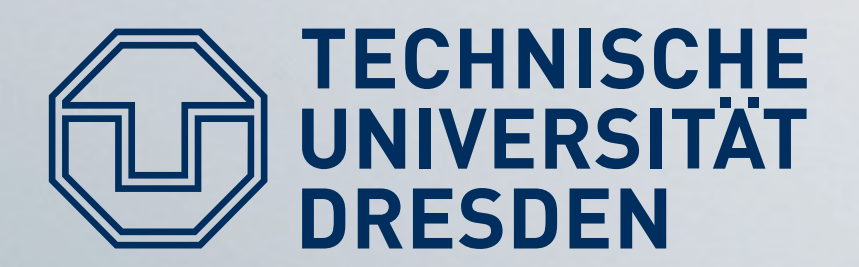

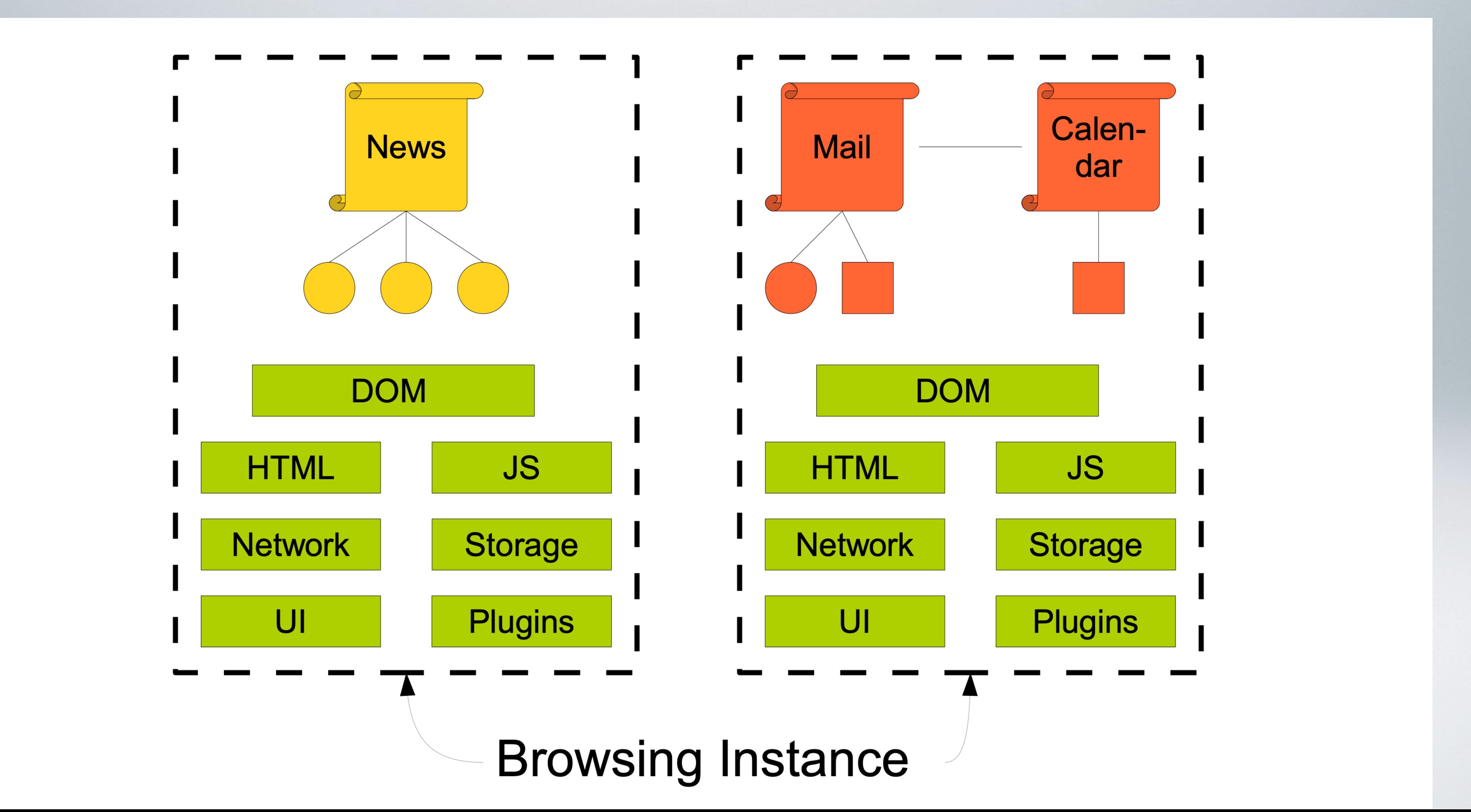

## **Chromium: Isolating Web Programs**

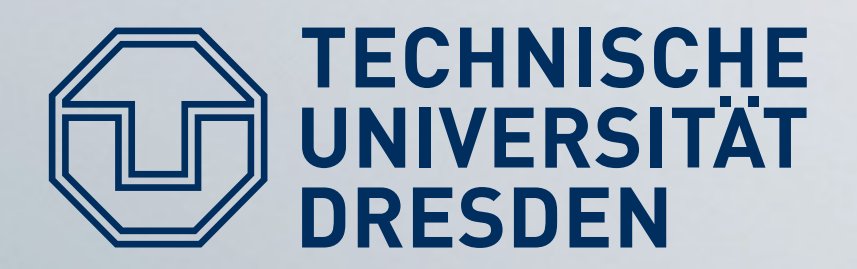

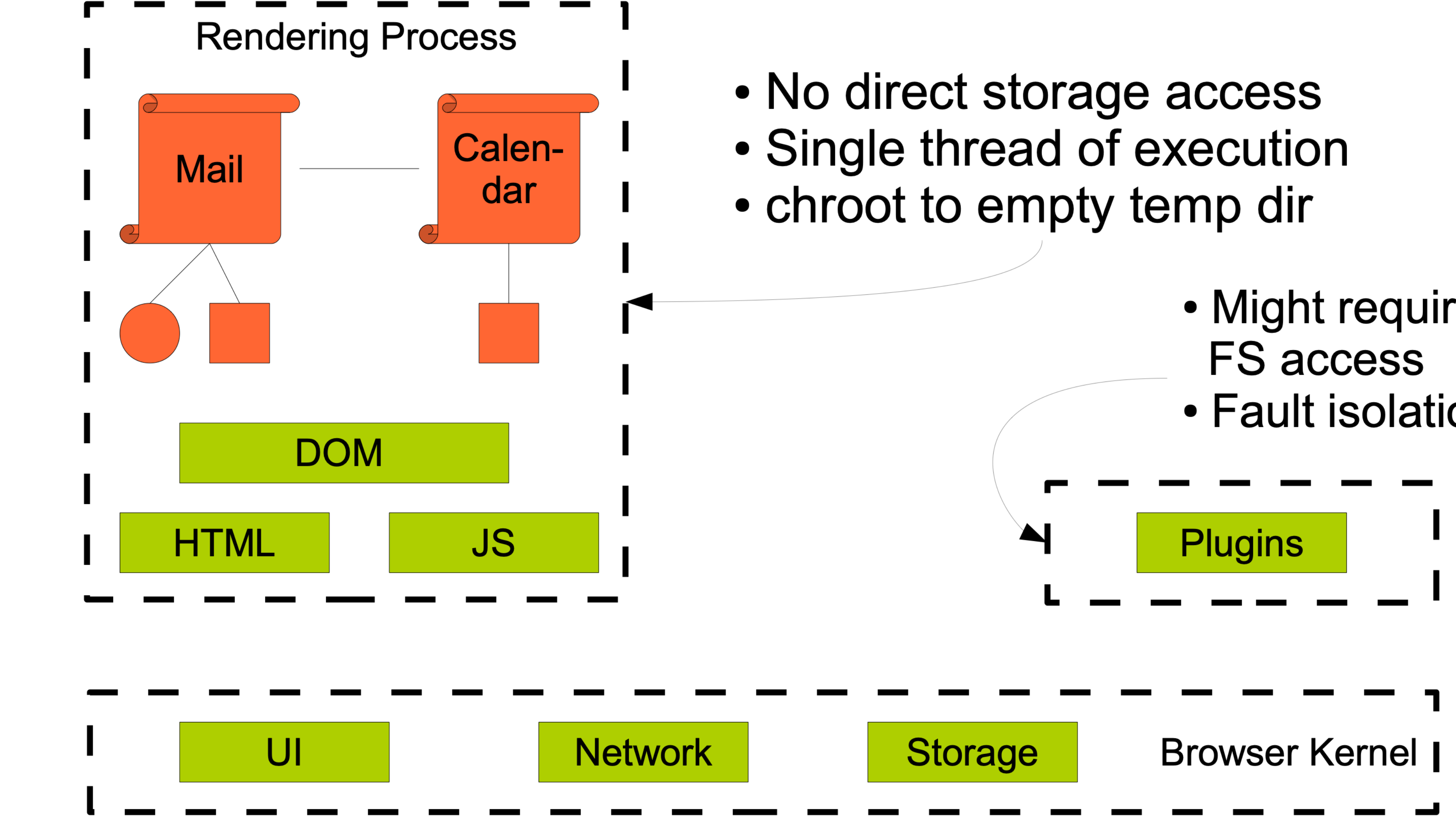

# Web Processes

- 
- 
- 

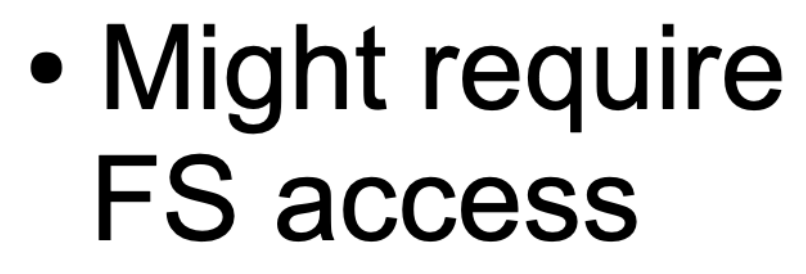

• Fault isolation

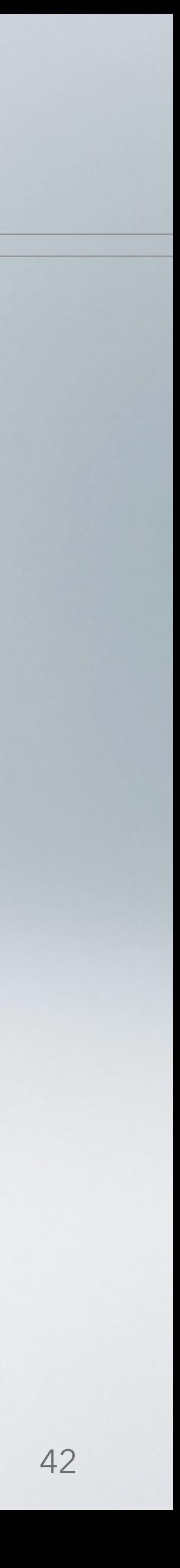

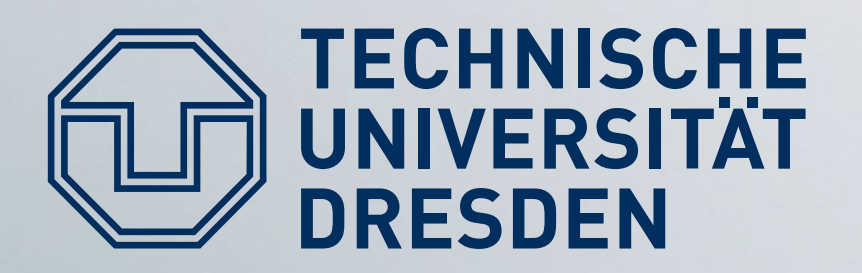

- Isolate web pages into OS processes
- Difficult:  $\bullet$ 
	- determine exact boundaries...
	- ... while maintaining compatibility
- Gain:  $\bullet$ 
	- Security & Fault Isolation between web pages
	- Performance  $\rightarrow$  parallel rendering possible
	- Accountability

# Chromium & Co.

# **Every** browser today!

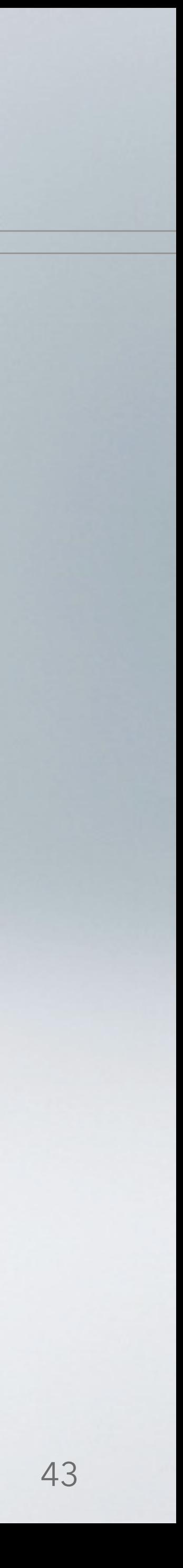

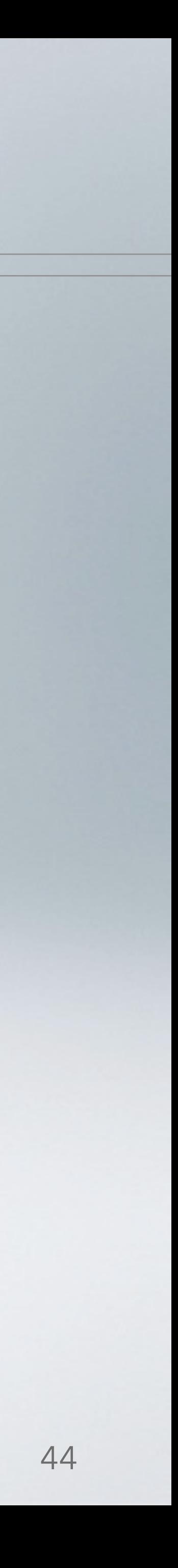

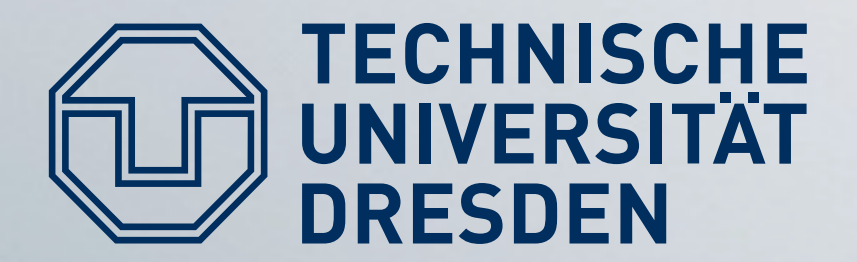

# **Application-level Isolation**

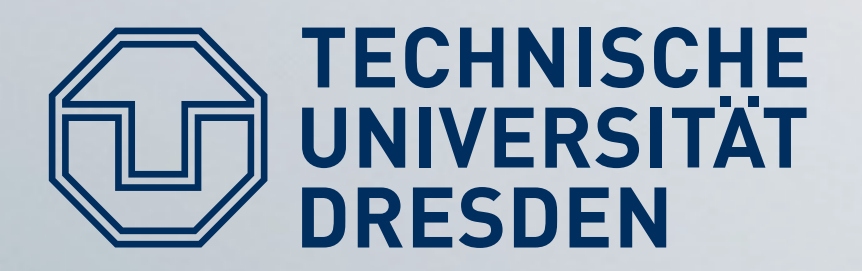

- sources
	- Shared libraries
	- · Plugins
	- Interpreted Languages

# We Want Plugins

#### • Complex applications  $\rightarrow$  share code from different

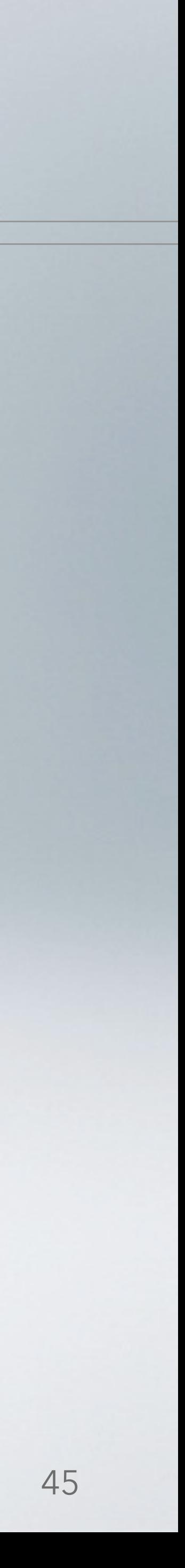

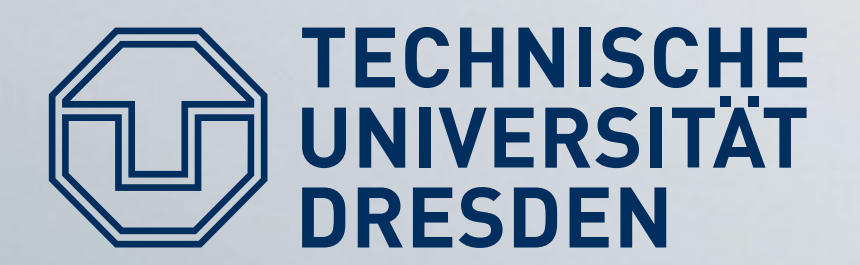

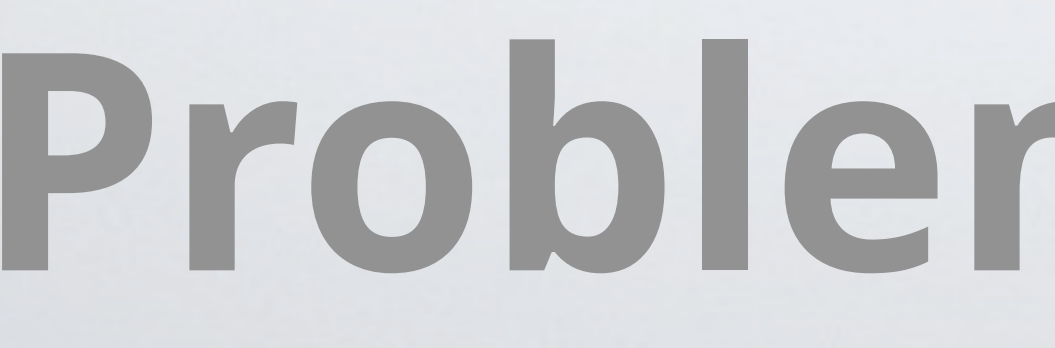

- · Goals:
	- Native code execution (JIT or interpreted)
	- Access to local resources  $(disk, \ldots)$
- Problems:
	- Circumvent browsers' security mechanisms
	- Arbitrary code execution possible

# **Problems with Plugins**

- Solutions
	- Ask for user approval before running plugin
	- Language-level security (e.g. Java Class Loader)  $\rightarrow$ often open up new attack surface
	- Process Isolation  $\rightarrow$  protects web pages, can still exploit system call interface

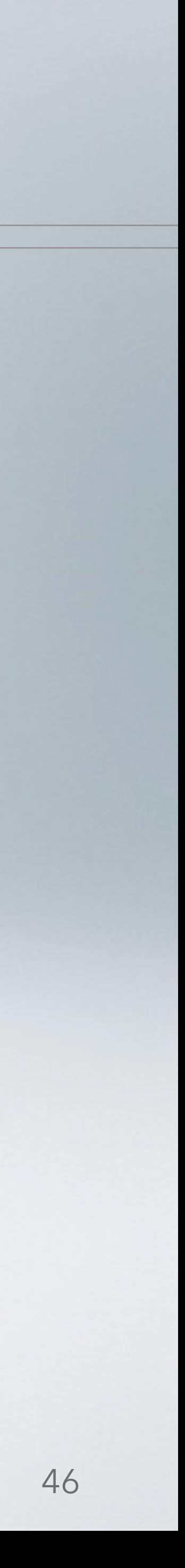

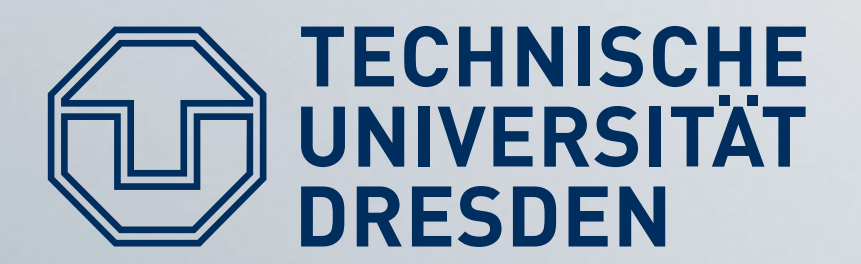

- Allow plugins (NaCl modules) compiled to native x86 code
- Inner Sandbox: limit execution to module's code and data
- Outer Sandbox: System Call **Policy Enforcement** (think: SELinux)

# **Native Client (NaCL)**

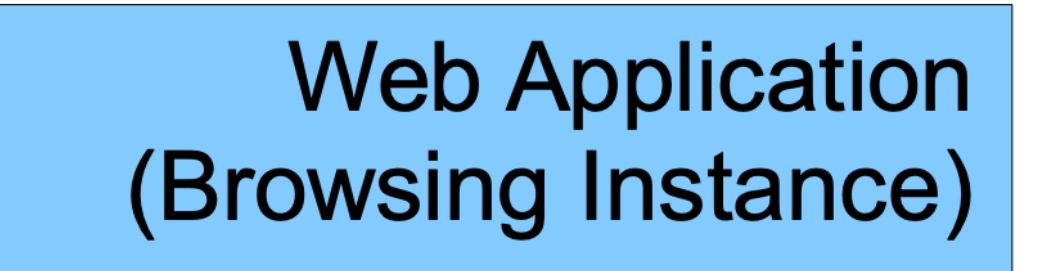

**Outer Sandbox** 

**Inner Sandbox** 

**NaCl Module** 

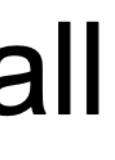

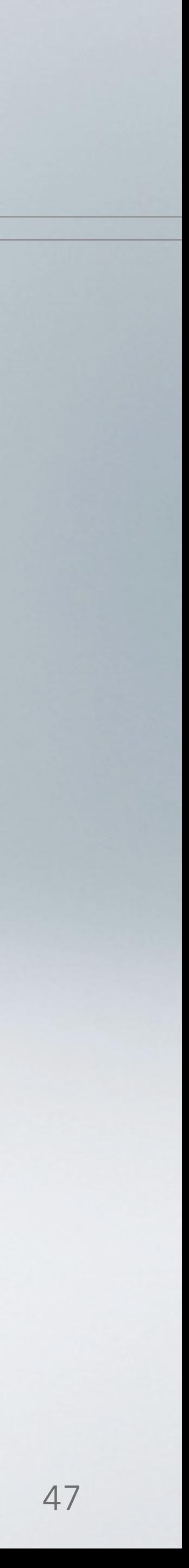

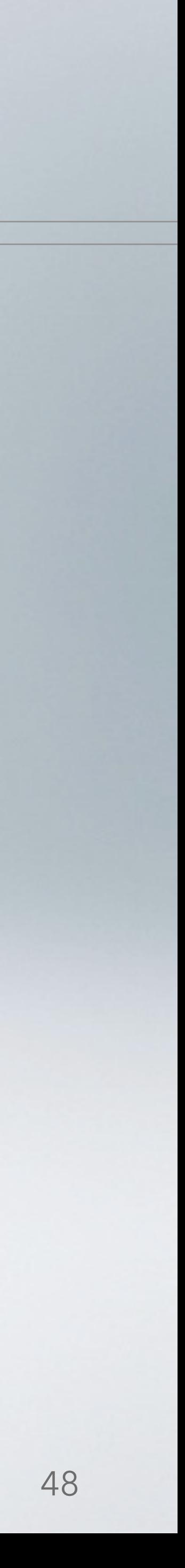

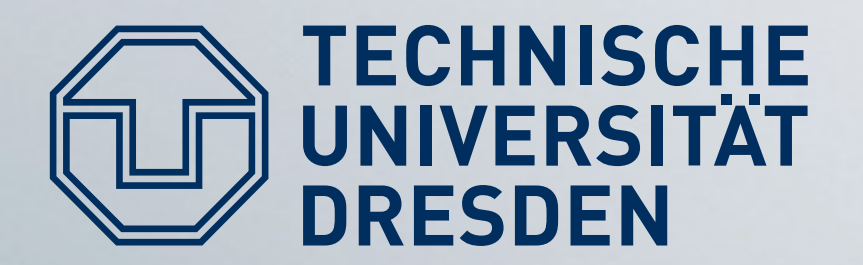

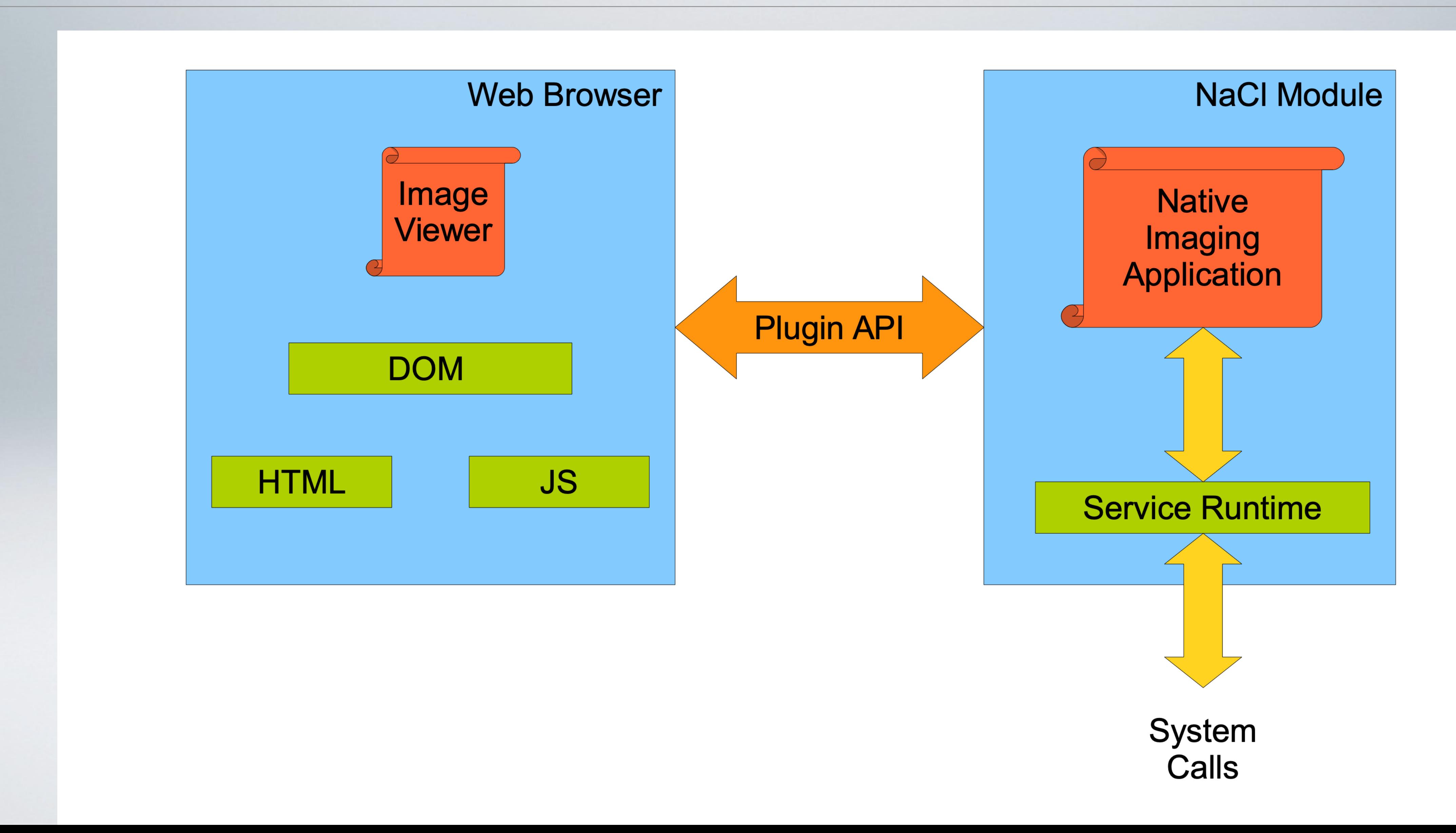

# **NaCL: App Model**

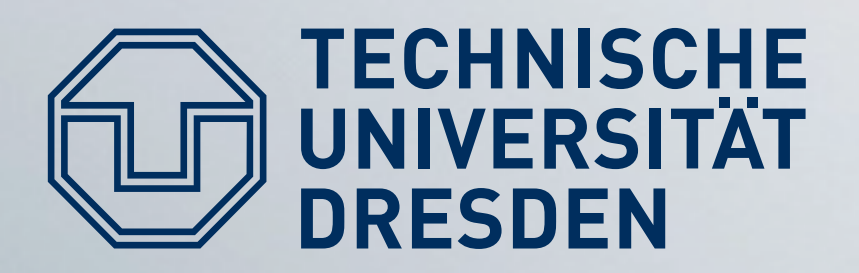

- NaCl module and service runtime in same address space
	- Module code must not break out of its text/data region
	- But we need well-defined ways to
		- Perform system calls (if policy permits)
		- Communicate with web page through plugin API
- Solution: Dedicated compiler (adapted GCC) that enforces rules on NaCl modules

# NaCL Modules

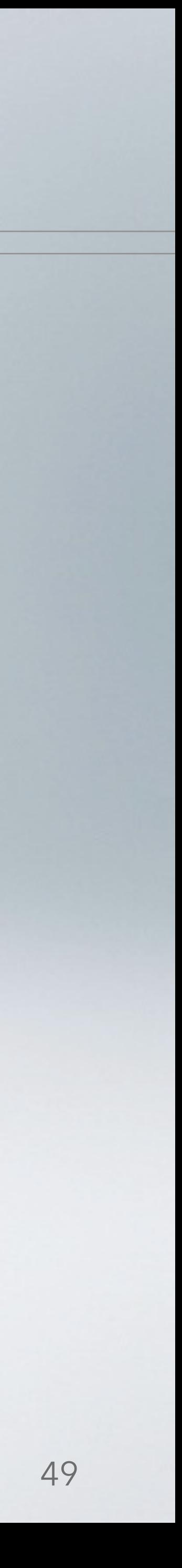

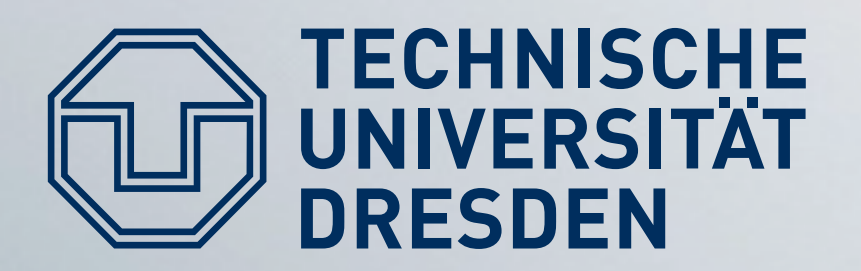

# NaCL Module Rules

- Once loaded, the binary is not writable
	- Enforced using mprotect()
	- Prevents self-modifying code
- Binary is statically linked (start address  $== 0$ , entry point  $= 64$  kB)
	- No dynamically loaded code  $\rightarrow$  allows static validation during startup
	- Predefined starting point required for load-time validation
	- Address restrictions: later
		-

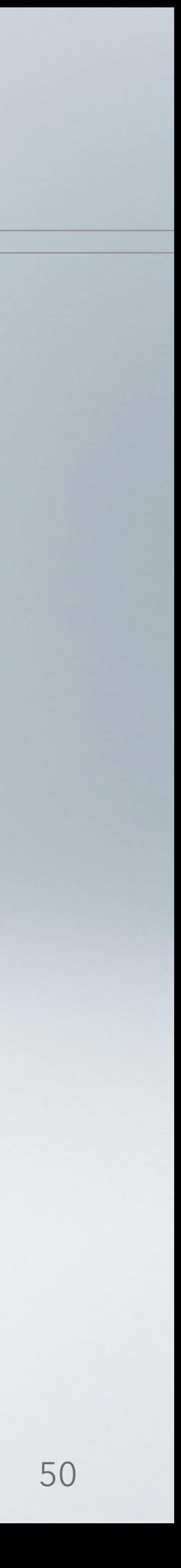

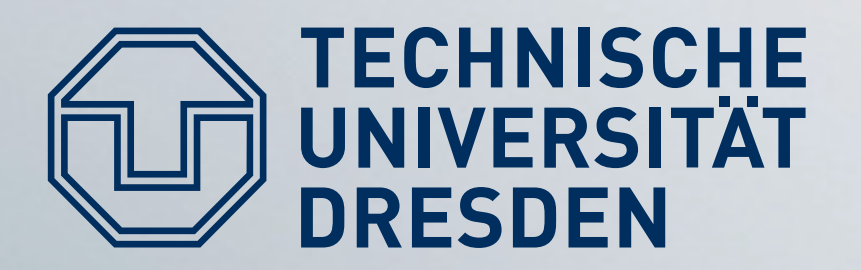

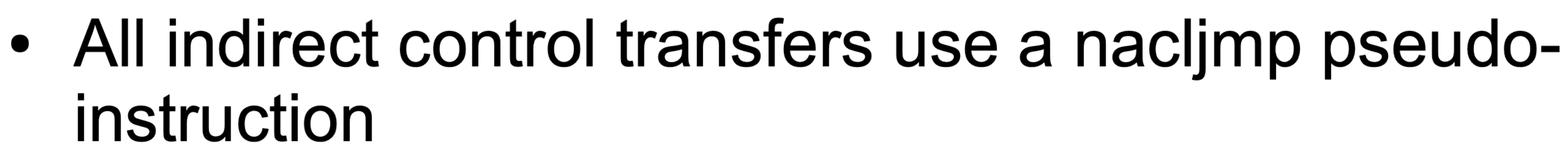

- Disable ret / function pointers  $\rightarrow$  harden stack smashing
- The binary is padded up to the nearest page with at least one hlt instruction
	- Prevent jump to arbitrary address  $\rightarrow$  will trigger hlt

# NaCL Module Rules

![](_page_50_Picture_7.jpeg)

![](_page_51_Picture_0.jpeg)

- The binary contains no instructions or pseudo-instructions overlapping a 32-byte boundary
	- Alignment restrictions for indirect jumps (coming soon)
- All valid instruction addresses are reachable by disassembly that starts at the base address
	- Need access to all code for analysis
- All direct control transfers target valid instructions
	- Prevent jump into middle of instruction

# NaCL Module Rules

![](_page_51_Picture_8.jpeg)

![](_page_52_Picture_0.jpeg)

- Problem: x86 code may jump to arbitrary address (e.g., using ret or jmp \*%<register>)
- NaCl: Alignment makes sure that • syscall/  $int 0x*$ every 32-byte aligned address is a valid instruction
- Use naclimp instead of indirect control flow: %<reg>, 0xFFFFFFE0 and \*%<reg> jmp
- Remaining issue: controlled • Result: code only contains jumps  $\bullet$ to valid targets calls into/out of the sandbox

# **NaCL Restrictions**

- Disallowed instructions
	- x86 segment modifications
	- ret  $\bullet$

- No support for POSIX signals
	- They use the SS segment  $\bullet$ themselves

![](_page_52_Picture_11.jpeg)

![](_page_53_Picture_0.jpeg)

# **NaCL Data Flow Integrity**

- NaCl code may jump into trampoline (32-byte aligned)
- Each 32-byte aligned word is either
	- An entry to a service routine call
		- mmap / sbrk
		- thread creation
		- Plugin API calls
	- Or a HLT instruction
- Trampoline may contain unsafe code

![](_page_53_Picture_10.jpeg)

![](_page_54_Picture_0.jpeg)

- Plugins in isolated process
- Compiler enforces
	- Reliable Disassembly
- Sandbox enforces
	- Data Integrity
	- Control Flow Integrity
	- No unsafe instructions

![](_page_54_Picture_13.jpeg)

# **NaCL Summary**

#### Result: We can play Quake in the browser!

Update: Works with Javascript now, too!

In fact, you can boot Linux in your browser!

![](_page_55_Picture_0.jpeg)

- Tech Report, 2000
- 2007
- Reis, Gribble "Isolating Web Programs in Modern Browser **Architectures", EuroSys 2009**
- native code", IEEE Security & Privacy 2009
- **Applications", Usenix SSYM 1996**

# **Reading List**

• Kamp, Watson: "Jails: Confining the omnipotent root", FreeBSD

• Soltesz et al. "Container-based operating system virtualization: A scalable, high-performance alternative to hypervisors", EuroSys

• Yee et al. "Native Client: A Sandbox for portable, untrusted x86

• Goldberg et al. "A Secure Environment for Untrusted Helper

![](_page_55_Picture_12.jpeg)